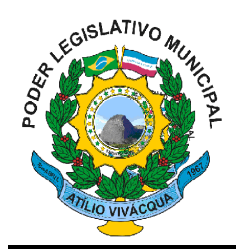

## **CÂMARA MUNICIPAL DE ATÍLIO VIVÁCQUA - ESTADO DO ESPÍRITO SANTO CONTRATO DE PRESTAÇÃO DE SERVIÇOS Nº. 001/2015 Ref: Procedimento Administrativo nº. 004/2014 – Edital nº. 001/2015.**

CONTRATO DE PRESTAÇÃO DE SERVIÇOS QUE ENTRE SI CELEBRAM A CÂMARA MUNICIPAL DE ATÍLIO VIVÁCQUA E A EMPRESA E&L PRODUÇÕES DE SOFTWARES LTDA.

**A CÂMARA MUNICIPAL DE ATÍLIO VIVACQUA, ESTADO DO ESPÍRITO SANTO** pessoa jurídica de direito público interno, sediada à Praça José Valentim Lopes, nº 06, 2º andar – Centro, Atílio Vivacqua – ES, inscrita no CNPJ sob o nº CNPJ: 01.637.153/0001-07, por seu representante legal, o Presidente da Câmara Municipal, Sr. Romildo Sérgio Abreu Machado, doravante, denominada **CONTRATANTE**, **e** a empresa E&L Produções de Softwares Ltda, pessoa jurídica, inscrita no CNPJ de nº. 39.781.752/0001-72, estabelecida na Av. Koehler, nº. 238, Centro, Domingos Martins, por seu representante legal Estevão Henrique Holz, brasileiro, casado, inscrito no CPF de número 979.001.257-87, doravante denominada, **CONTRATADA**, tendo ajustadas entre si o presente contrato, conforme Edital de Pregão n°. 001/2015 resolvem reduzi-lo às seguintes cláusulas e condições:

### **CLÁUSULA PRIMEIRA – DO OBJETO**

### **1.1 - INSTALAÇÃO E SUPORTE DOS SISTEMAS:**

1.1.1 - O objeto desta licitação é a contratação de empresa especializada para concessão de licença de uso de softwares de gestão administrativa e financeira, sendo eles: contabilidade pública, recursos humanos, almoxarifado e patrimônio, e controle interno, bem como os serviços de Implantação, Conversão de Dados (se necessária), Treinamento, Testes e Serviços de Manutenção que garantam as alterações legais, corretivas e evolutivas, atendimento e suporte técnico, para os softwares descritos acima, quando solicitado pela Câmara.

1.1.2 - CADA MÓDULO DOS SISTEMAS ABAIXO LISTADOS DEVEM FUNCIONAR TAMBÉM COMO SISTEMAS INDEPENDENTES.

Também deverá ter gerador de relatórios incorporado a todas as ferramentas descritas a seguir, de forma integrada e compilada junto com cada módulo do sistema.

#### **CARACTERÍSTICAS GERAIS DOS SISTEMAS LICITADOS**

Itens Descrição

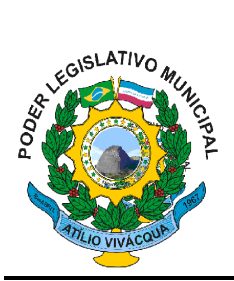

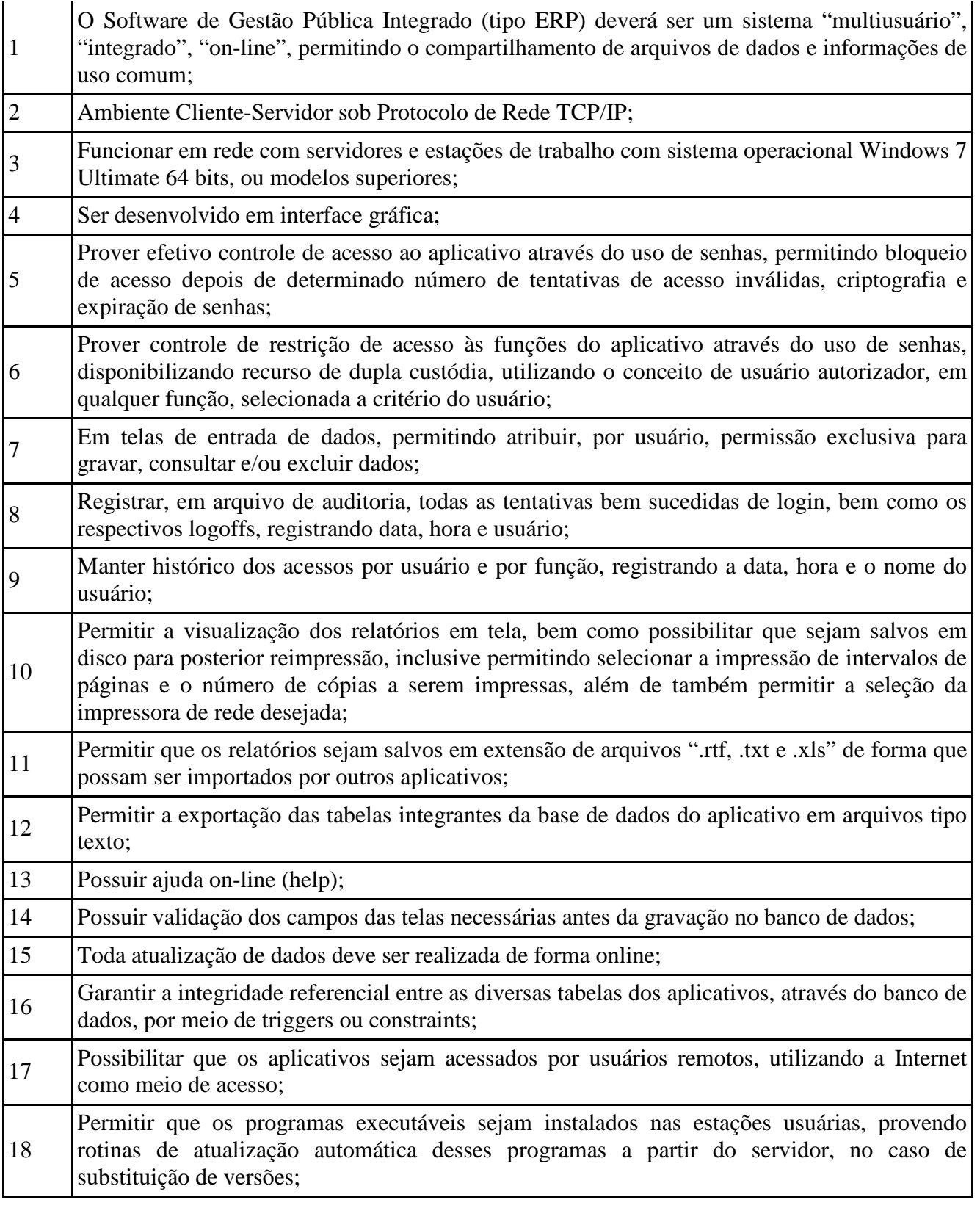

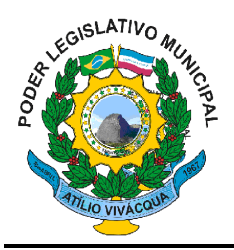

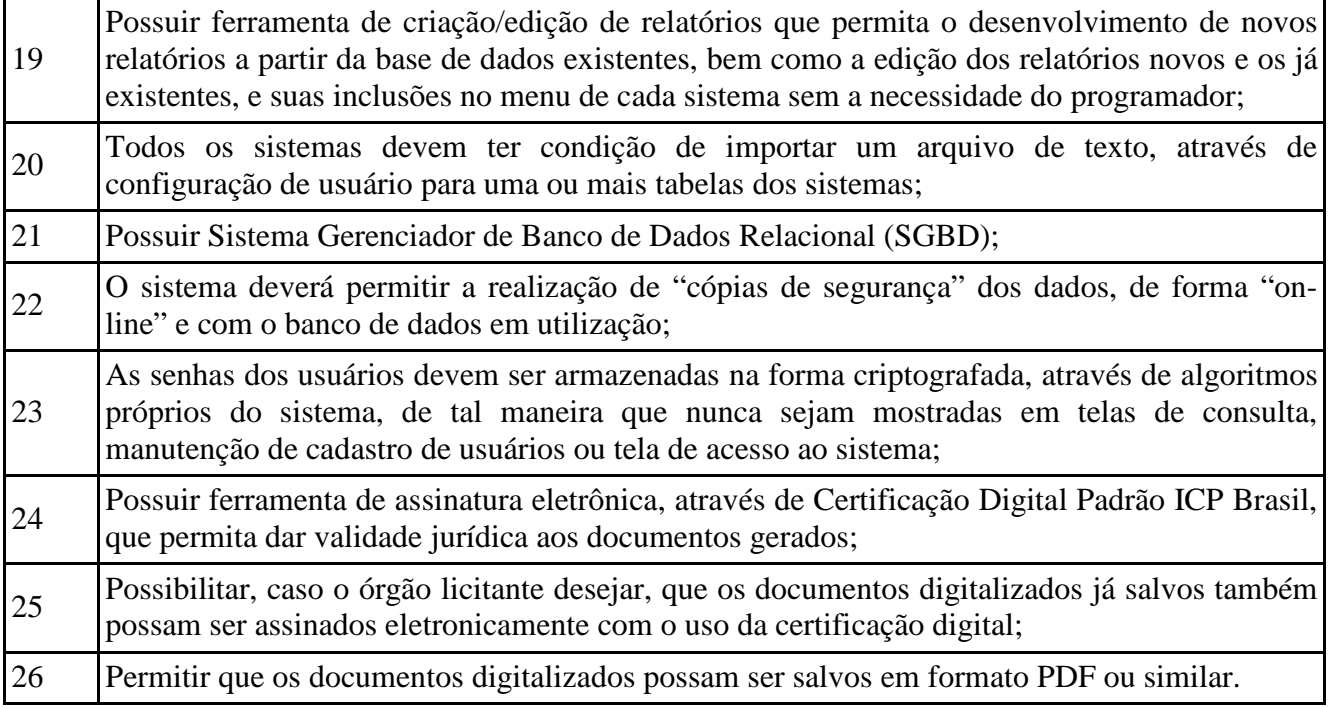

### **SISTEMA INTEGRADO DE RECURSOS HUMANOS**

### **MÓDULO I – RECURSOS HUMANOS**

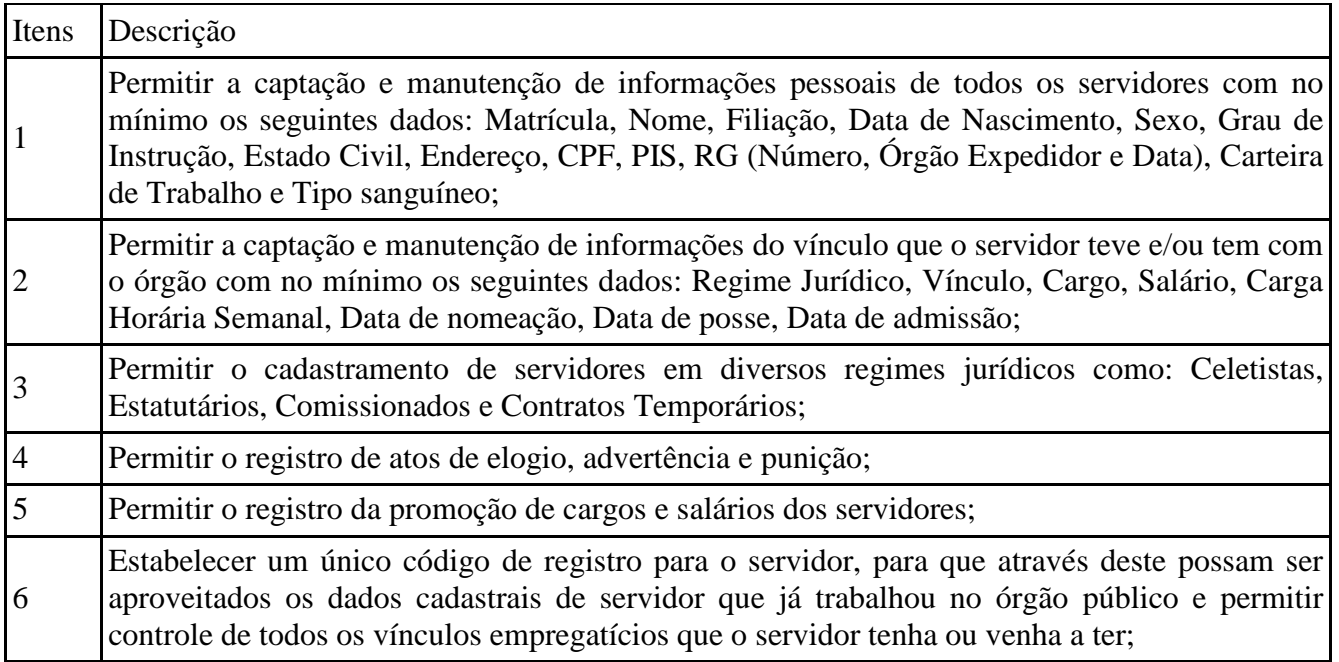

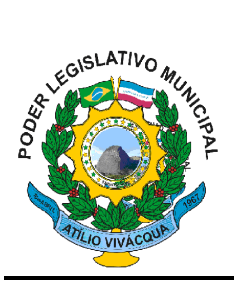

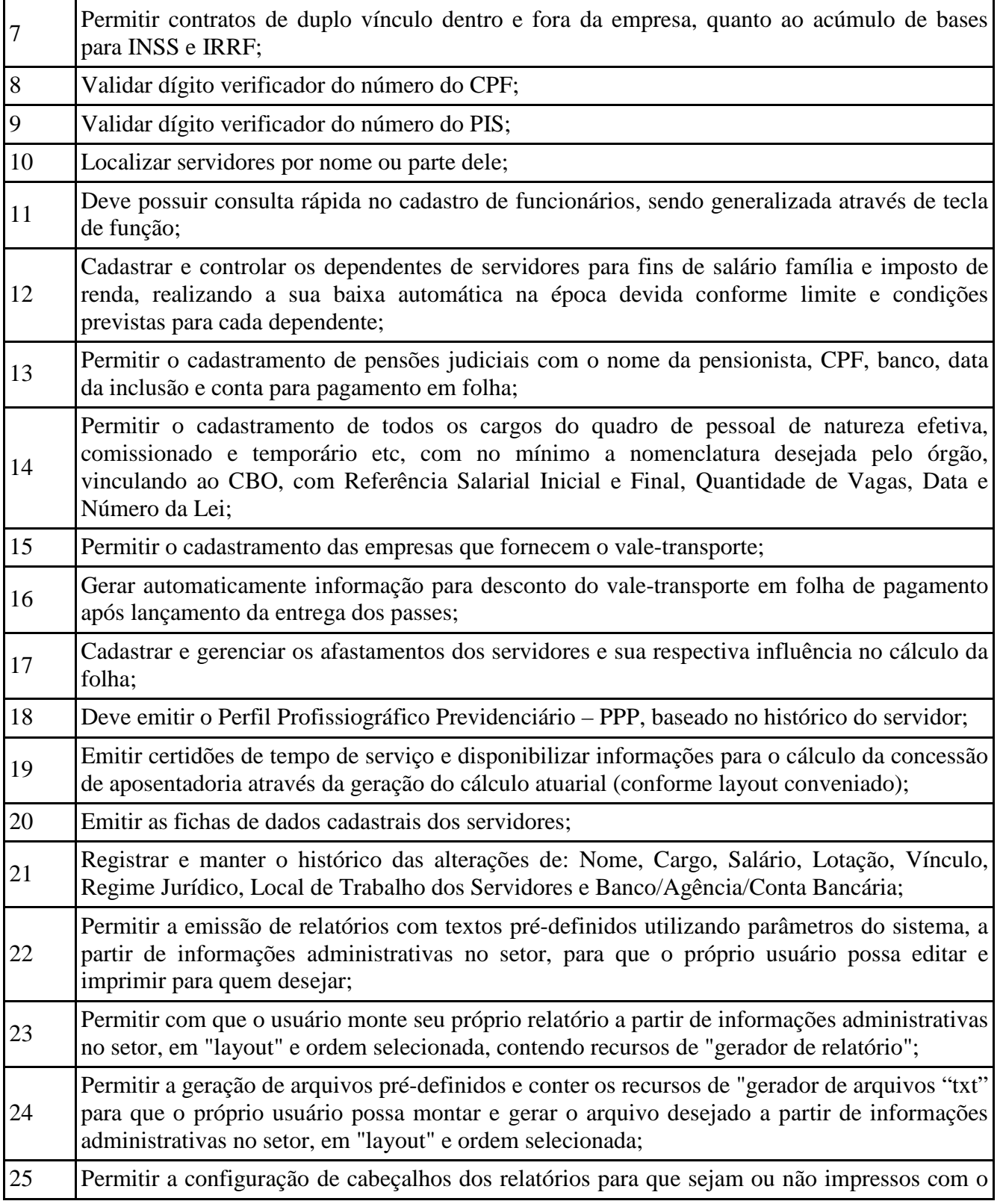

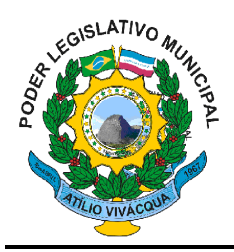

brasão o outro logotipo que identifique a entidade;

### **MÓDULO II – FOLHA DE PAGAMENTO**

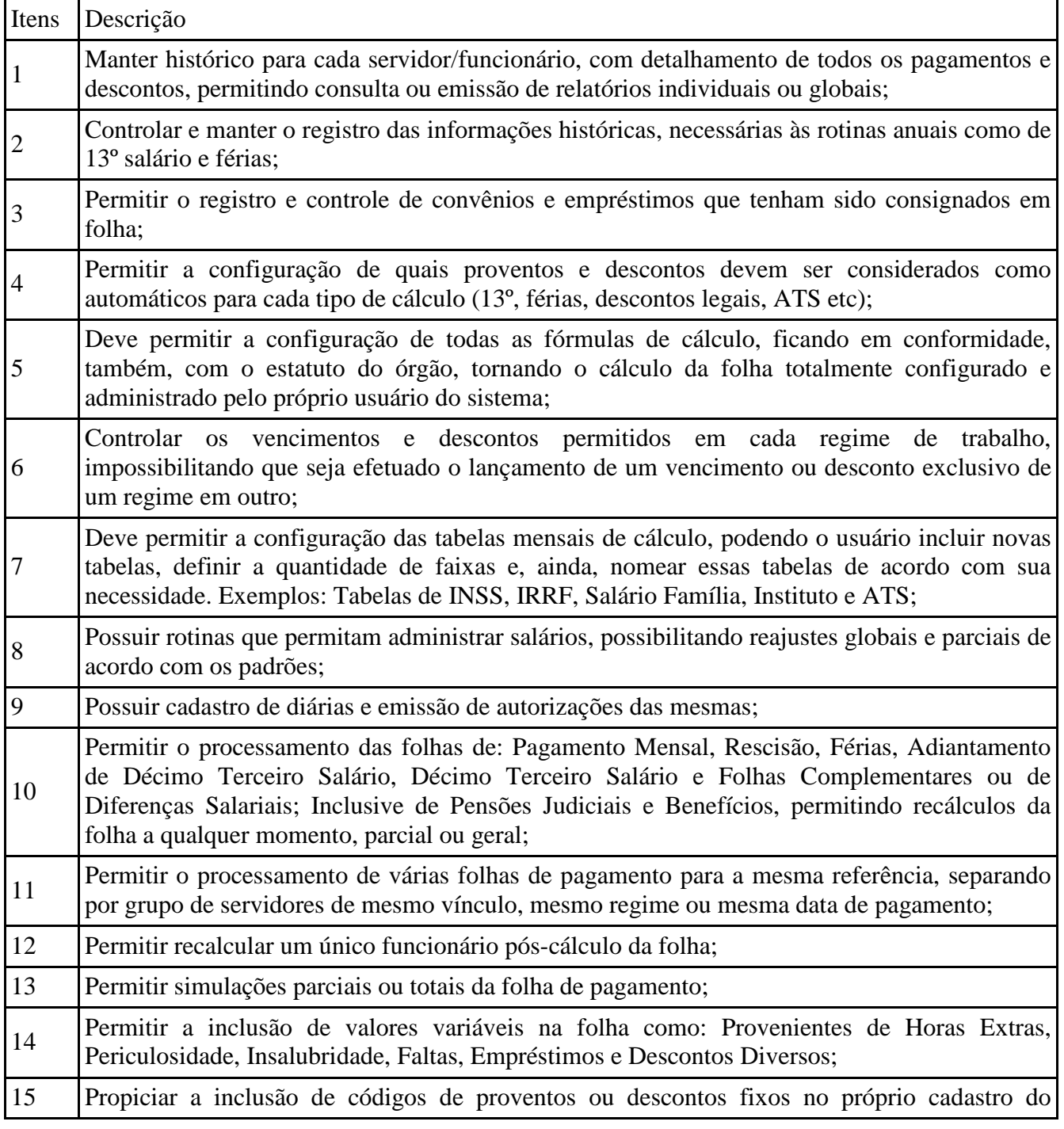

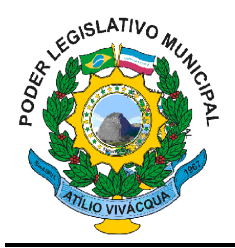

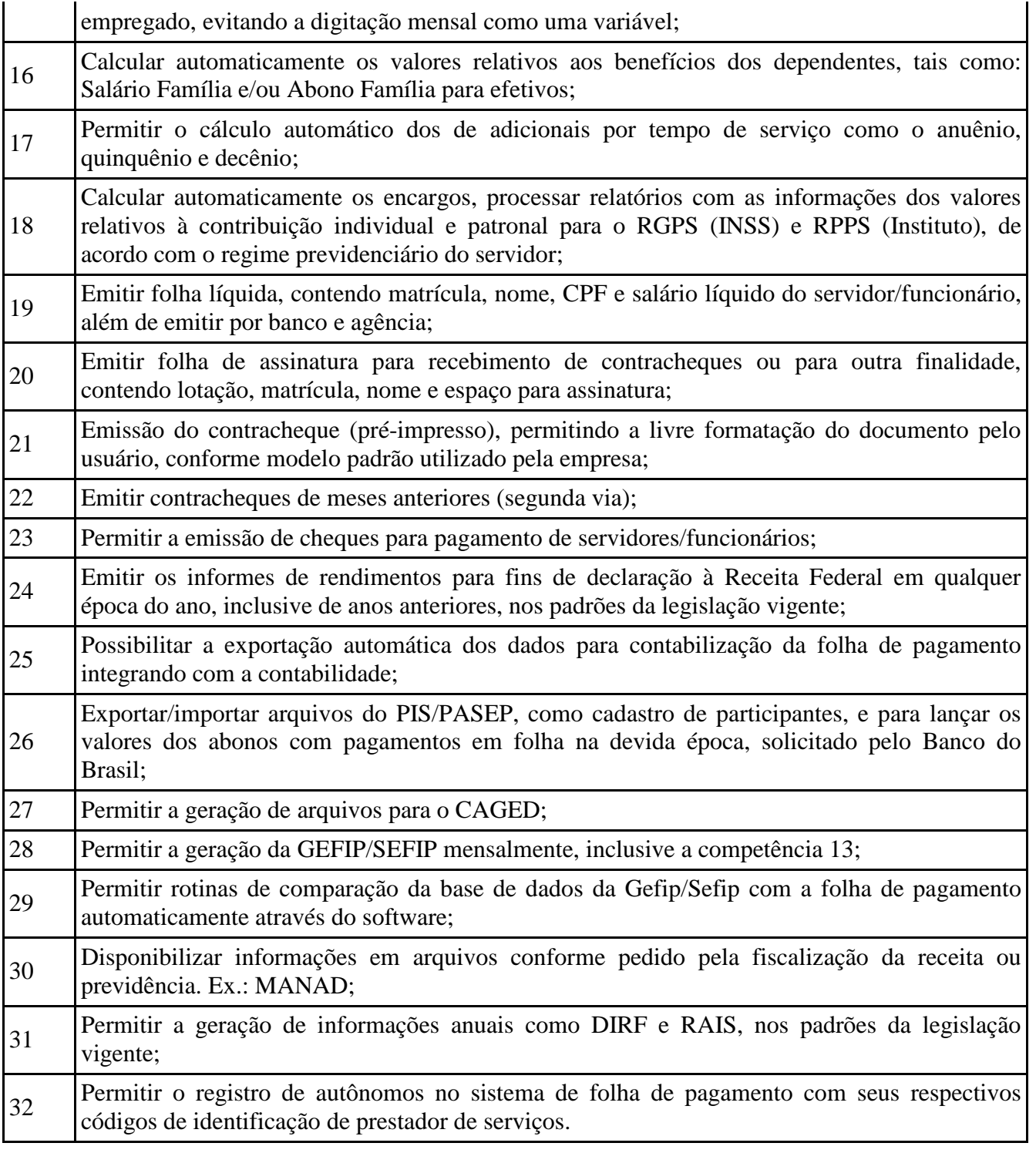

### **MÓDULO III – ATOS ADMINISTRATIVOS E LEGAIS**

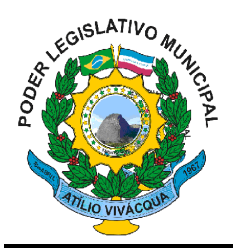

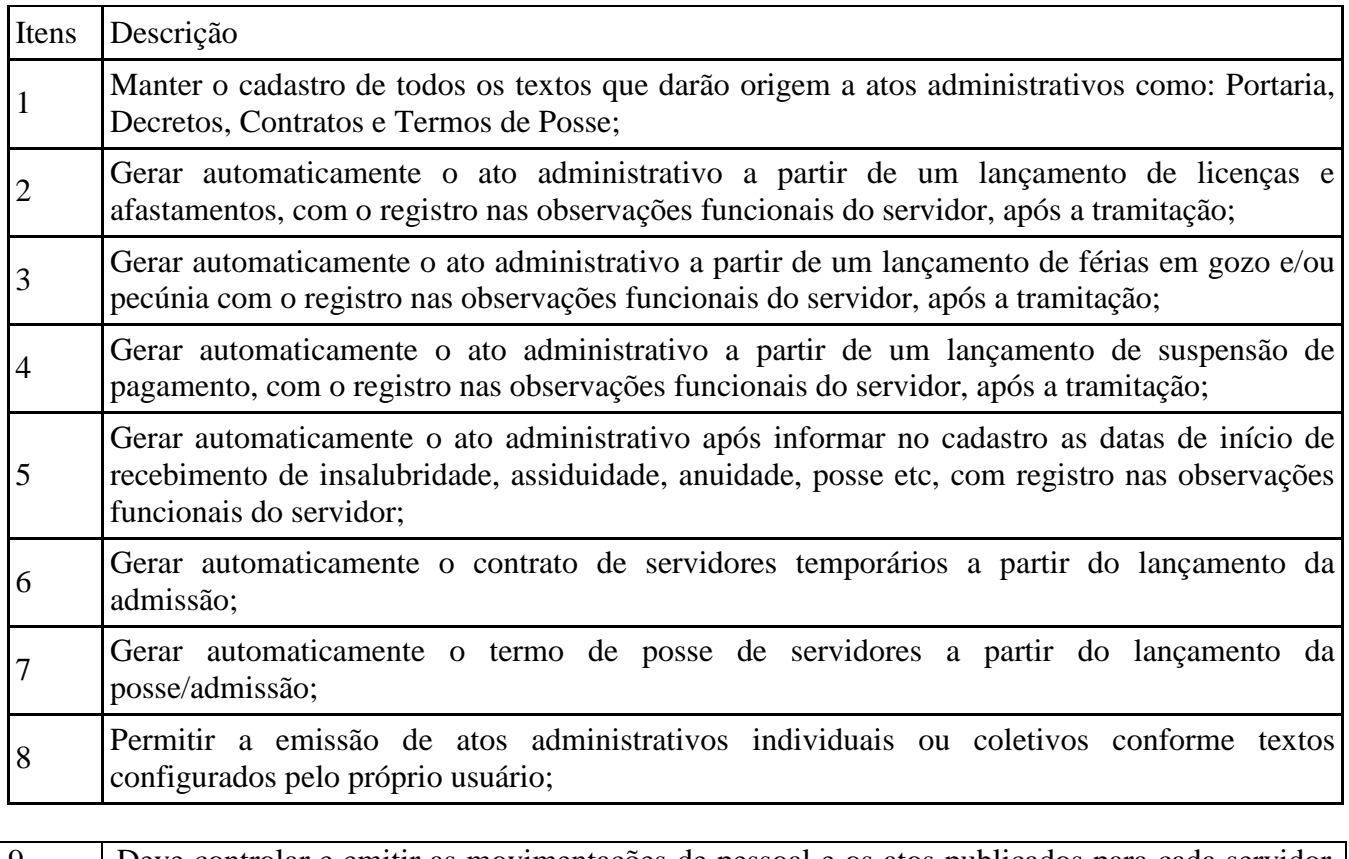

9 Deve controlar e emitir as movimentações de pessoal e os atos publicados para cada servidor ao longo de sua carreira.

## **MÓDULO IV – RESCISÕES, FÉRIAS E CONTRATOS FUNCIONAIS**

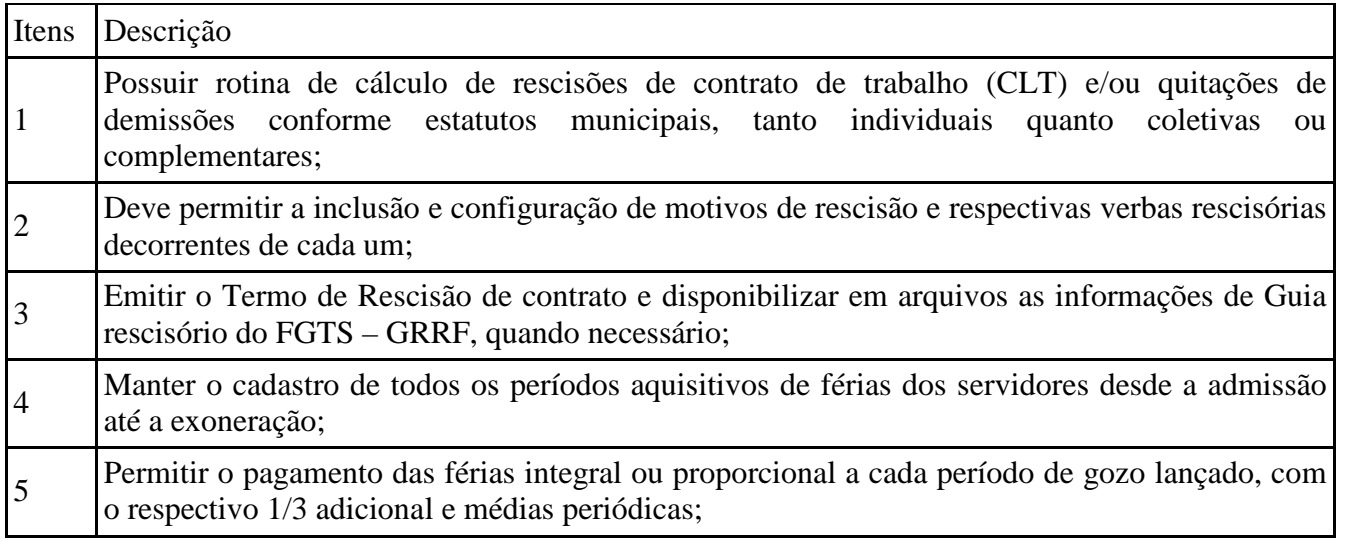

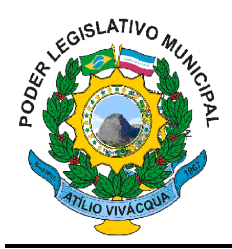

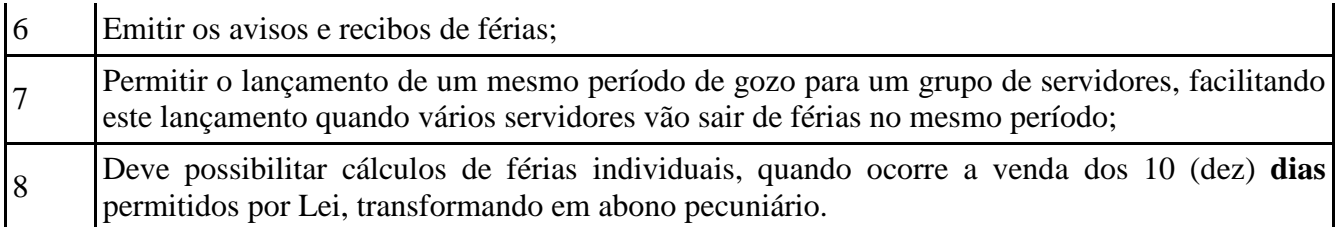

## **MÓDULO V - PONTO ELETRÔNICO**

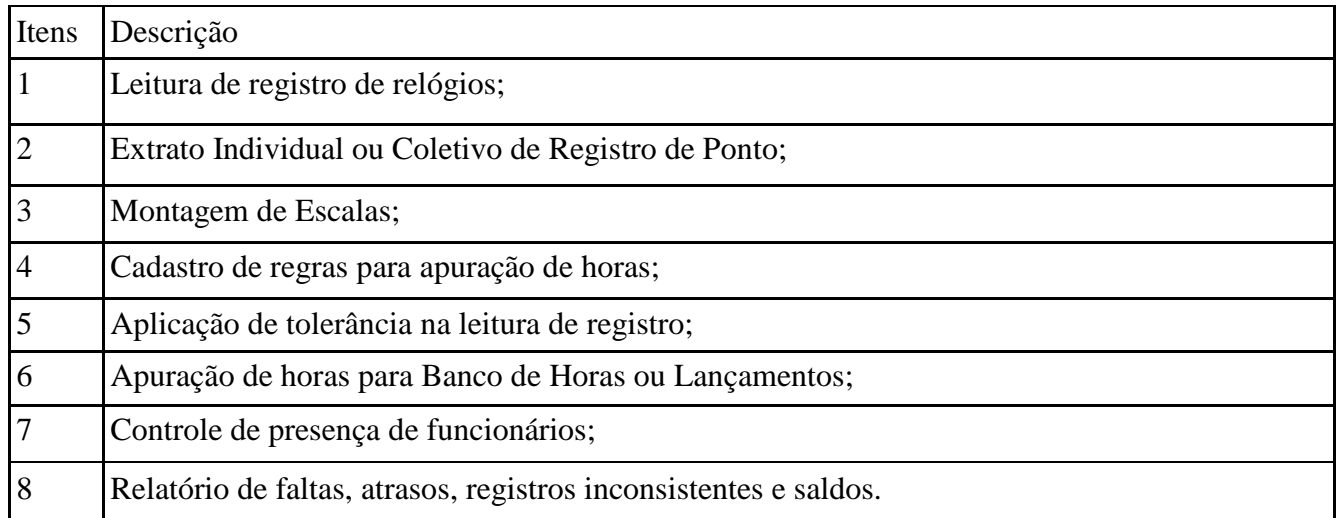

### **SISTEMA INTEGRADO DE CONTROLE DO ALMOXARIFADO**

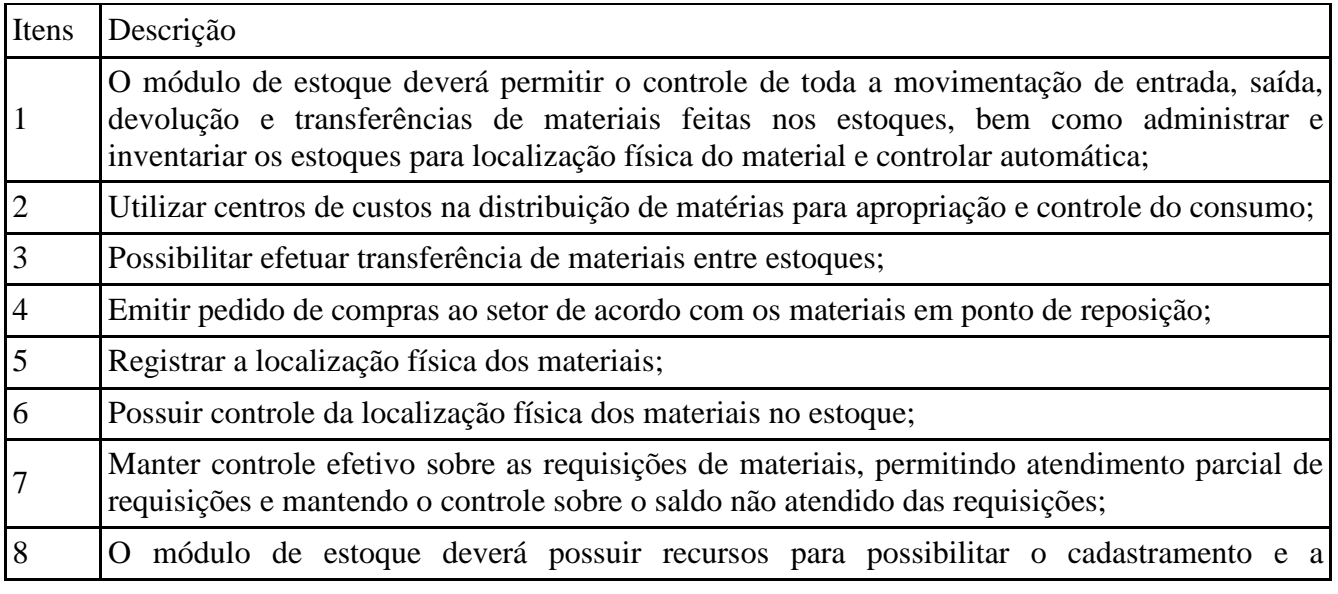

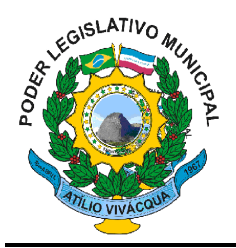

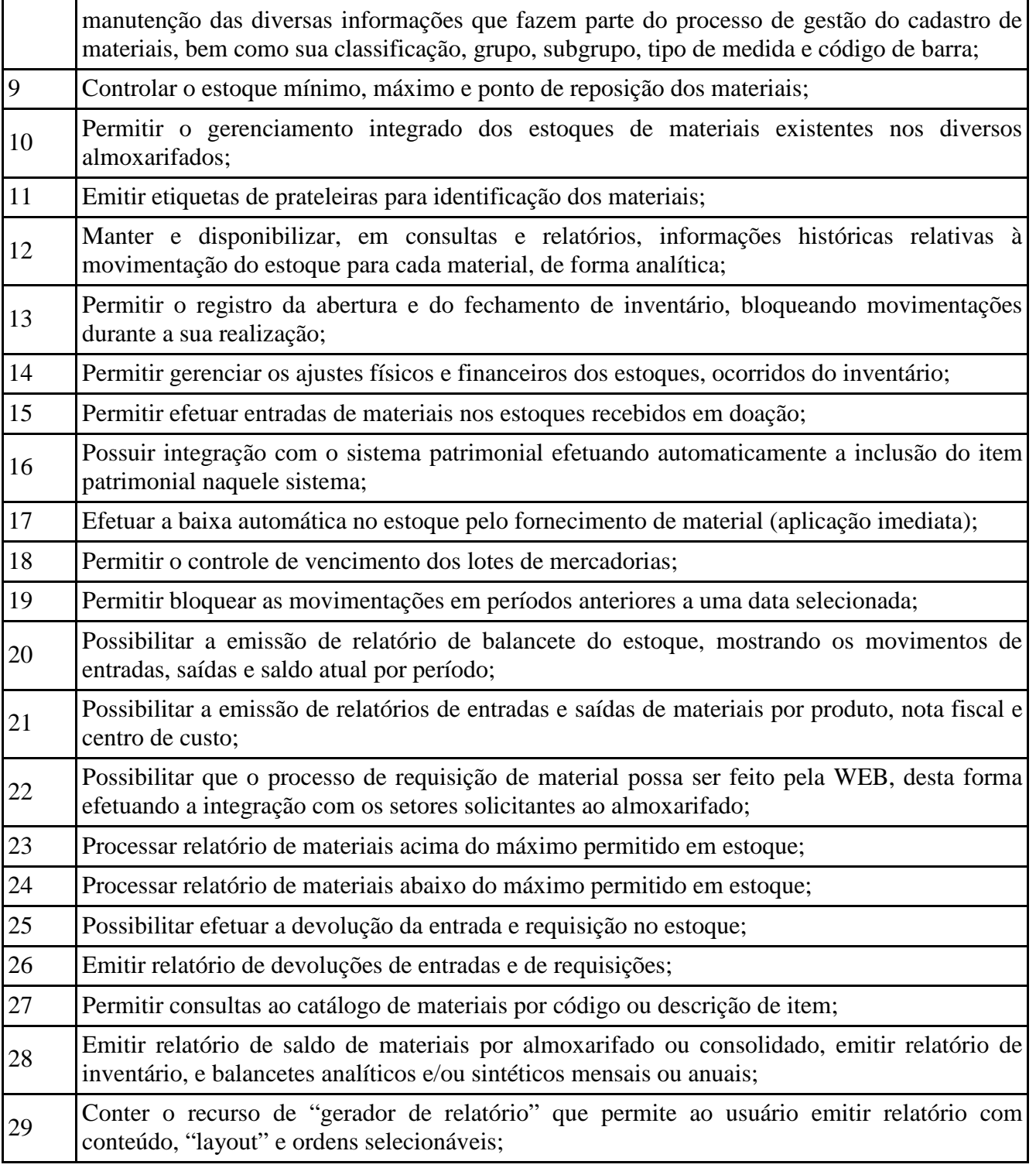

### **SISTEMA INTEGRADO DE ADMINISTRAÇÃO DO PATRIMÔNIO**

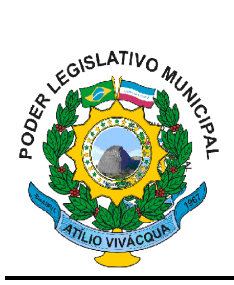

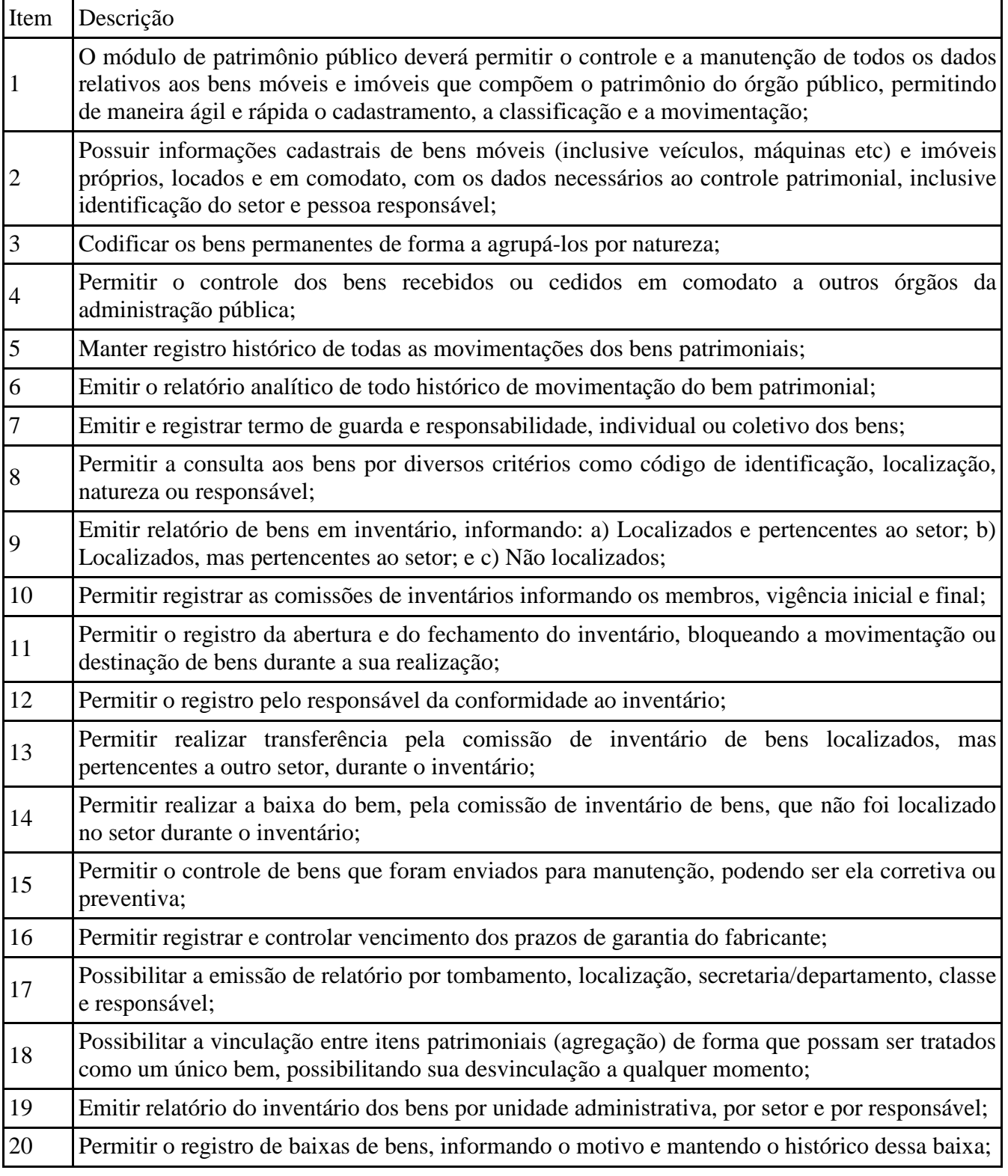

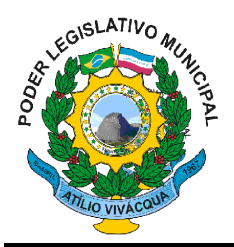

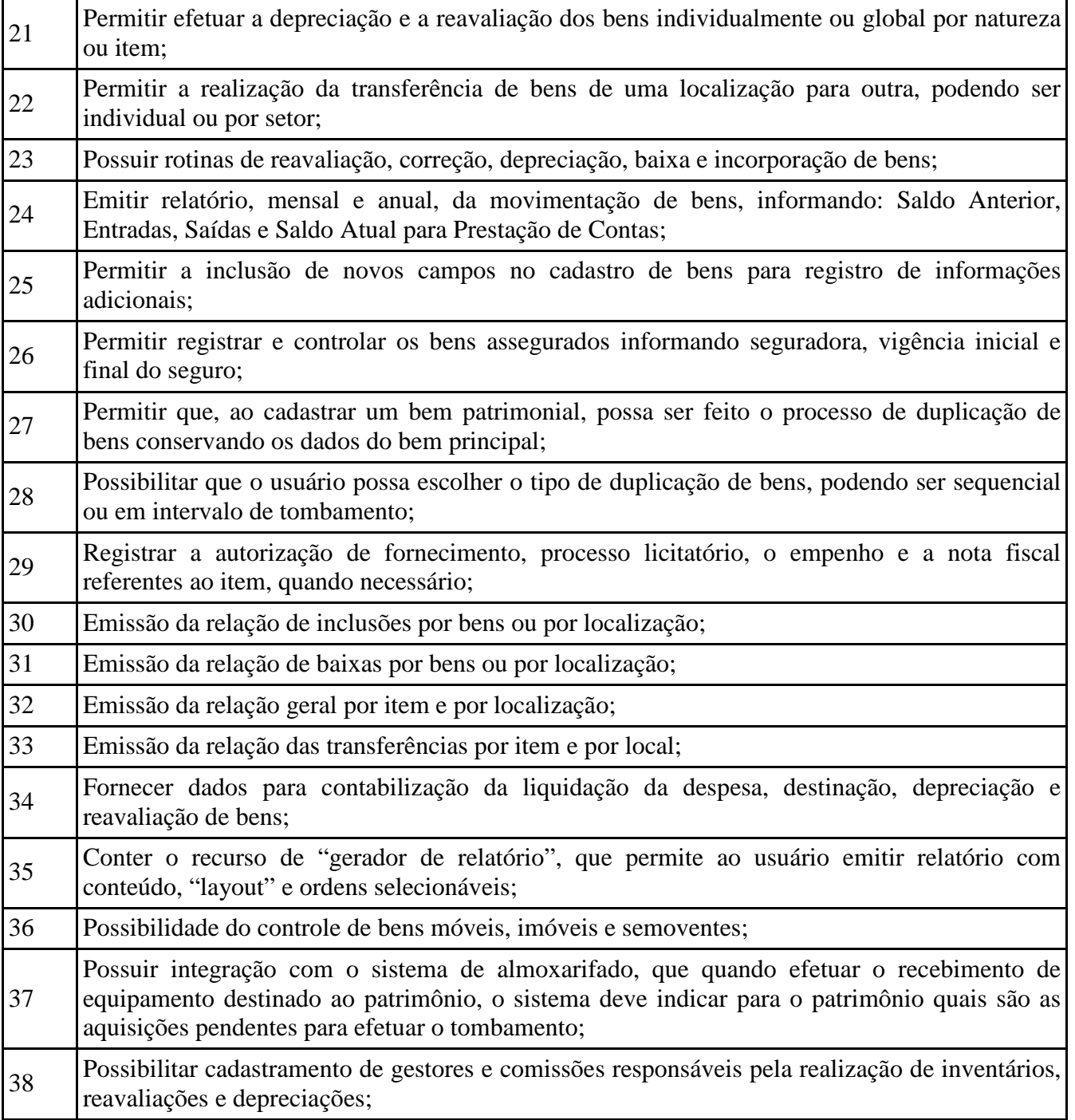

### **SISTEMA INTEGRADO DE CONTABILIDADE PÚBLICA**

### **MÓDULO I - LEI DE DIRETRIZES ORÇAMENTÁRIAS (LDO)**

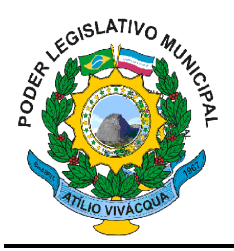

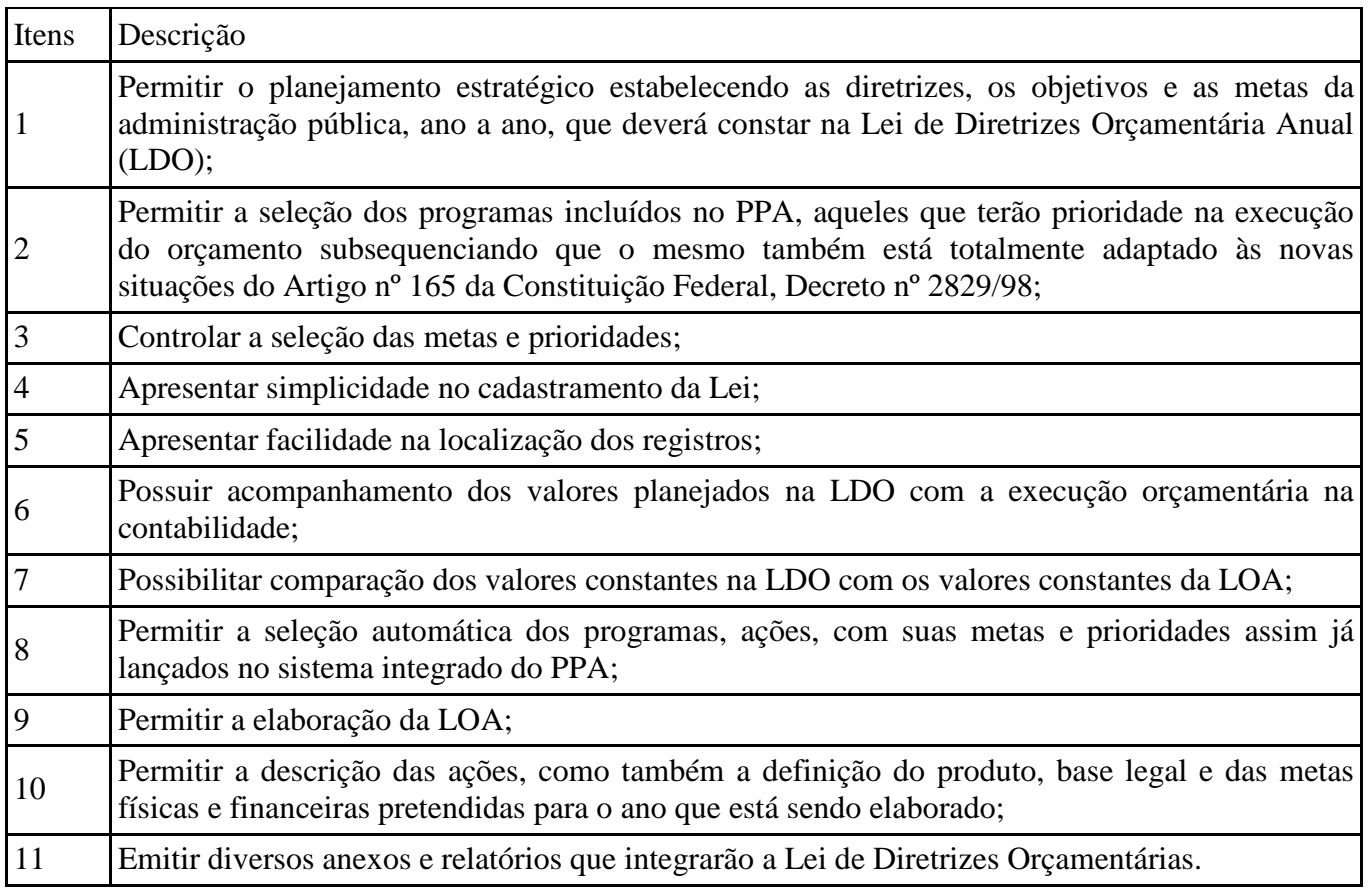

### **MÓDULO II - ADMINISTRAÇÃO ORÇAMENTÁRIA E FINANCEIRA:**

#### CONTROLES GERAIS:

2.1 - Permitir no cabeçalho de todos os relatórios a impressão dos dados do Órgão Público ou Unidade Gestora, como nome e brasão;

2.2 - Permitir a emissão de relatórios por Unidade Gestora ou Consolidado;

2.3 - Permitir controle de acesso do usuário por Unidade Gestora;

2.4 - Permitir a emissão de assinaturas definidas pelo usuário, em todos os relatórios, individualizadas por Unidade Gestora, possibilitando também em alguns relatórios o controle por Unidade Orçamentária ou não;

2.5 - Permitir emissão dos relatórios a qualquer momento, podendo ser de dias, meses ou exercícios anteriores;

2.6 - Permitir nas rotinas de despesa, receita e financeiro o controle de data automática em relação ao último lançamento efetuado;

2.7 - Permitir a verificação das datas dos lançamentos, para avisar ou bloquear quando a mesma for anterior a última lançada;

2.8 - Permitir a verificação do saldo até a data do lançamento por rotina;

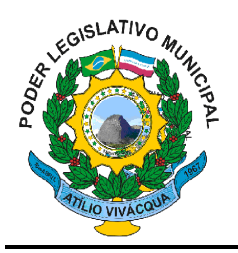

2.9 - Possibilitar o bloqueio de módulos, rotinas e/ou tarefas, para não permitir a inclusão ou manutenção dos lançamentos, podendo ser controlado por usuário;

2.10 - Permitir a demonstração em modo visual de todos os níveis dos planos de contas;

2.11 - Permitir a criação dos códigos dos planos de contas através de máscaras pré-definidas pelo usuário e controladas por exercício, sem limite de níveis e quantidade de dígitos em cada nível;

2.12 - Permitir iniciar mês ou ano, mesmo que não tenha ocorrido o fechamento do mês ou do ano anterior, atualizando saldos e mantendo a consistência dos dados;

2.13 - Possibilitar a geração de relatórios em vários formatos, conforme opção selecionada pelo usuário (PDF, HTML, RTF, etc);

2.14 - Possibilitar a integração com os aplicativos Excel e Word, exportando os dados dos relatórios para os mesmos.

### **MÓDULO III - PLANO PLURIANUAL:**

3.1 - Permitir que a elaboração da Receita Estimada do Plano Plurianual seja realizada por Unidade Gestora como também consolidada;

3.2 - Permitir que a elaboração da Previsão da Despesa do Plano Plurianual seja realizada por Unidade Gestora como também consolidada;

3.3 - Permitir a gerência e a atualização da tabela de Classificação da Receita, da tabela de componentes da Classificação Funcional Programática, da tabela de Natureza da Despesa, da tabela de Unidade Orçamentária, da tabela de Vínculo/Fonte de Recurso e da tabela de Indicadores;

3.4 - Permitir que seja identificado para cada Programa do Plano Plurianual qual é a unidade responsável, o objetivo, a justificativa, a natureza, o tipo, se é multisetorial e o público alvo do mesmo; 3.5 - Permitir que o cadastro de Programas do Plano Plurianual, possua o controle da posição original, inclusões, exclusões e alterações ocorridas para o mesmo programa, todas com justificativa;

3.6 - Permitir informar no cadastro de Projeto/Atividades/Operações Especiais o Eixo de Desenvolvimento e o Objetivo do Milênio;

3.7 - Permitir a geração de um histórico dos lançamentos referente à Despesa do Plano Plurianual, com a posição original, inclusões, exclusões e alterações ocorridas;

3.8 - Permitir informar nos Indicadores do Plano Plurianual os índices recente e futuro, a unidade de medida, como também as previsões para cada exercício de vigência do Plano Plurianual;

3.9 - Permitir informar na Previsão da Despesa do Plano Plurianual as metas físicas e financeiras de cada ação, controlando o status de execução;

3.10 - Permitir informar nos lançamentos da Despesa do Plano Plurianual o número e data da legislação que autoriza a modificação da previsão realizada anteriormente;

3.11 - Permitir a geração de um histórico dos lançamentos referente à Receita Estimada do Plano Plurianual, com a posição original, inclusões, exclusões e alterações ocorridas;

### **MÓDULO IV - ELABORAÇÃO E PROGRAMAÇÃO ORÇAMENTÁRIA:**

4.1 - Permitir a geração dos dados da Lei Orçamentária Anual através do Plano Plurianual;

4.2 - Permitir a geração dos dados da Lei Orçamentária Anual para o exercício seguinte através dos dados de um exercício anterior a ser especificado pelo usuário;

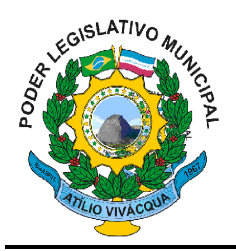

4.3 - Permitir que a elaboração da proposta orçamentária da despesa seja individualizada por Unidade Gestora como também consolidada;

4.4 - Permitir que a elaboração da proposta orçamentária da receita seja individualizada por Unidade Gestora como também consolidada;

4.5 - Permitir o controle de um ou mais vínculos para cada classificação da despesa;

4.6 - Permitir o controle de um ou mais vínculos para cada natureza de receita;

4.7 - Permitir atualização total ou seletiva dos valores da proposta orçamentária das despesas através da aplicação de percentuais, podendo ser para acréscimo ou decréscimo e com ou sem arredondamento;

4.8 - Permitir a definição (detalhada) da proposta orçamentária da despesa, individualizada por uma Unidade Orçamentária de uma Unidade Gestora, possibilitando descrever o campo de atuação e a legislação, gerando automaticamente a proposta orçamentária geral da despesa da Unidade Gestora;

4.9 - Permitir a gerência e a atualização da tabela de Classificação da Receita, da tabela de componentes da Classificação Funcional Programática, da tabela de Natureza da Despesa, da tabela de Unidade Orçamentária e da tabela de Vínculo;

4.10 - Permitir consolidação da proposta orçamentária Fiscal e da Seguridade Social;

4.11 - Permitir atualização total ou seletiva dos valores da proposta orçamentária das receitas através da aplicação de percentuais, podendo ser para acréscimo ou decréscimo e com ou sem arredondamento.

### **MÓDULO V- EXECUÇÃO ORÇAMENTÁRIA E FINANCEIRA:**

5.1 - Permitir que os lançamentos da despesa (alteração orçamentária, cota orçamentária, cota financeira, reserva, empenho, liquidação e pagamento) sejam controlados por Unidade Gestora, sendo que a Unidade Gestora consolidadora apenas poderá consultar estes lançamentos;

5.2 - Permitir o controle das despesas (alterações orçamentárias, cotas orçamentárias, cotas financeiras, reservas, empenhos, liquidações e pagamentos) por um ou mais vínculos para cada dotação;

5.3 - Permitir abertura de Créditos Adicionais, exigindo informação da legislação de autorização;

5.4 - Permitir controlar alterações orçamentárias e os dados referentes a autorização de geração destas (lei, decreto, portaria e atos), como os valores por recurso empregados e o tipo de alteração (suplementação, anulação e remanejamento), em casos de recursos por redução orçamentária, exigir a dotação destino, conforme resolução 174/2002 do Tribunal de Contas do ES (CIDADES WEB);

5.5 - Disponibilizar rotina que permita o acompanhamento do limite da autorização legal para criação de créditos adicionais de acordo com os critérios estabelecidos na Lei de Orçamento ou na LDO;

5.6 - Permitir reajuste das dotações através do índice definido na lei orçamentária e/ou lei de diretrizes orçamentárias, com ou sem arredondamento;

5.7 - Permitir estabelecer e registrar cotas orçamentárias podendo ser no nível de unidade orçamentária ou dotação ou vínculo, limitadas aos saldos das dotações;

5.8 - Permitir estabelecer e registrar cotas financeiras podendo ser no nível de unidade orçamentária ou dotação ou vínculo, limitadas aos saldos das dotações e da previsão atualizada da receita, sendo esta última com opção para controle ou não;

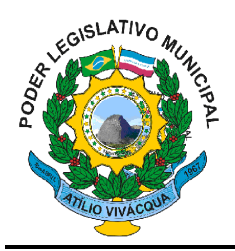

5.9 - Permitir controle de acesso do usuário as dotações podendo ser no nível de unidade orçamentária ou dotação ou vínculo;

5.10 - Possuir cadastro de históricos padrões para reserva e empenho;

5.11 - Permitir o controle da numeração de documentos (reserva, empenho, liquidação, ordem bancária) e suas anulações quando necessário, por Unidade Gestora;

5.12 - Permitir controle de reserva de dotações, possibilitando seu complemento ou anulação;

5.13 - Permitir integração com o Sistema Integrado de Administração de Materiais e Compras, relacionando a reserva à requisição de compra/serviço, o empenho à reserva e a liquidação ao boletim de recebimento de material (BRM);

5.14 - Permitir integração do módulo de reserva com o módulo de empenho, transferindo para o empenho os dados referentes à reserva;

5.15 - No tratamento dos atos de execução orçamentária e financeira, deverá ser usados o Empenho para o comprometimento dos créditos orçamentários, possibilitando anulação parcial ou total dos mesmos;

5.16 - Permitir a integração proveniente do Sistema Integrado de Administração de Pessoal/ Recursos Humanos, gerando automaticamente as reservas, empenhos, liquidações e pagamentos;

5.17 - Permitir controle de empenho referente a um evento (feira agropecuária, reforma, cursos, etc);

5.18 - Permitir controle de empenho referente a um centro de custo;

5.19 - Permitir controle de fonte de recurso. O controle deverá ser registrado no empenho;

5.20 - No cadastramento do empenho incluir informações sobre processo licitatório (modalidade, número do processo, exercício, causa da dispensa ou inexigibilidade);

5.21 - Permitir o controle de empenhos de restos a pagar;

5.22 - Permitir a liquidação total ou parcial dos empenhos, sendo estes orçamentários/extra orçamentários ou de restos a pagar, bem como a anulação destas;

5.23 - Permitir o controle por secretaria/diretoria de cada despesa extra orçamentária;

5.24 - Possuir rotina para emissão de cheques, possibilitando ao usuário a formatação do impresso conforme o modelo do banco vinculado ao cheque, e a anulação parcial ou total dos mesmos;

5.25 - Permitir realizar a contabilização do cheque para cheques emitidos, lançando automaticamente a saída do valor do cheque no banco origem e a entrada no banco destino;

5.26 - Permitir realizar o cancelamento da contabilização do cheque em cheques emitidos, gerando automaticamente a entrada do valor do cheque no banco origem e a saída no banco destino;

5.27 - Possuir rotina para emissão de ordem bancária, como também a anulação das mesmas. Na digitação dos itens, deverá permitir ao usuário digitar somente o nº da liquidação para trazer os dados do empenho como: exercício do empenho, nº do empenho, dotação e seu vínculo (fonte de recurso), nº do processo e os dados bancários da conta do fornecedor e o valor referente a liquidação. Nesta rotina deverá ser permitida a alteração dos dados bancários do fornecedor, sendo que esta alteração será gravada no cadastro de fornecedor automaticamente;

5.28 - Possuir cadastro de descontos, referenciando a rúbrica de receita do mesmo, bem como, em qual rotina o mesmo poderá ser gerado automaticamente, liquidação ou pagamento e sua correspondente apropriação, por Unidade Gestora;

5.29 - Possuir cadastro de associação do tipo de serviço com os descontos para a geração automática dos mesmos, controlados por Unidade Gestora;

5.30 - Permitir a geração automática dos descontos nas rotinas de empenho, liquidação, cheque, ordem bancária e pagamento, através do tipo de serviço informado;

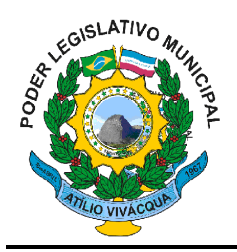

5.31 - Permitir através das retenções (descontos) efetuados nas rotinas de liquidação, cheque, ordem bancária e pagamento, a emissão de guias padronizadas de INSS, IRRF e ISS, sendo que as duas últimas com código de barras;

5.32 - Gerar arquivos em meio eletrônico contendo dados detalhados de todos os pagamentos a serem efetivados pelo sistema bancário, através do movimento de ordem bancária gerado, controlando o número de remessa destes arquivos por Unidade Gestora;

5.33 - Controlar os saldos dos empenhos que já estão anexados a documentos (cheque e ordem bancária), assim como o pagamento direto pelo empenho;

5.34 - Controlar os saldos das liquidações que já estão anexadas a documentos (cheque e ordem bancária), assim como o pagamento direto pela liquidação;

5.35 - Permitir o controle da Ordem Cronológica dos Pagamentos On-Line, informando ao usuário a ocorrência de quebra da mesma, possibilitando futura consulta ou correção do lançamento em questão;

5.36 - Permitir a verificação da data de vencimento maior que a data de pagamento, informando esta inconsistência ao usuário e não conclui o lançamento;

5.37 - Permitir em todas as anulações informar complemento dos históricos referente a transação efetuada;

5.38 - Permitir a importação de dados da receita e da despesa para o financeiro;

5.39 - Permitir o controle da conciliação bancária, possibilitando o gerenciamento de várias contas. No movimento bancário deverá permitir, quando da inclusão dos lançamentos determinar que o registro está conciliado através da data de conciliação ou caso contrário especificar o motivo da não conciliação de acordo com os códigos determinados pela Resolução 247/2012 (TCEES – CIDADES WEB) e suas alterações.;

5.40 - Possibilitar o pagamento de empenhos através dos documentos cheque e ordem bancária, ou pelo pagamento direto;

5.41 - Possibilitar o pagamento de liquidações através dos documentos cheque e ordem bancária, ou pelo pagamento direto;

5.42 - Gerar integração automática dos descontos dos pagamentos na receita. Deverá proporcionar a especificação de qual tipo de dotação referente ao pagamento será gerada (orçamentária, extra orçamentária, restos a pagar de outros exercícios ou todas) e qual o tipo de desconto será gerado (orçamentário, extra orçamentário ou ambos);

5.43 - Permitir o controle de acesso do usuário a movimentação de receitas;

5.44 - Permitir que os lançamentos da receita (arrecadação, previsão atualizada) sejam controlados por Unidade Gestora, sendo que a Unidade Gestora consolidadora apenas poderá consultar estes lançamentos;

5.45 - Permitir a integração proveniente do Sistema Integrado de Administração Tributária, relativo ao tratamento dos tributos;

5.46 - Permitir o controle por secretaria/diretoria de cada receita extra orçamentária;

5.47 - Permitir o controle de arrecadação (receitas) por um ou mais vínculos para cada rubrica da receita;

5.48 - Permitir o reajuste das previsões de receita através dos índices definidos na lei orçamentária e/ou lei de diretrizes orçamentárias, com ou sem arredondamento;

5.49 - Permitir o controle individual da execução orçamentária e financeira de cada convênio e fundo por vínculo, emitindo relatórios que permitam a apreciação pelos respectivos órgãos colegiados nos municípios e a prestação de contas;

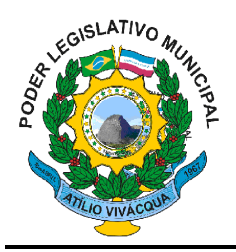

5.50 - Permitir o controle de acesso do usuário a movimentação de bancos;

5.51 - Permitir que os lançamentos do financeiro sejam controlados por Unidade Gestora, sendo que a Unidade Gestora consolidadora apenas poderá consultar estes lançamentos;

5.52 - Permitir o controle da numeração dos relatórios Livro da Tesouraria e Boletim Financeiro por Unidade Gestora;

5.53 - Permitir o controle de movimentos financeiros (Bancos) por secretaria/diretoria;

5.54 - Permitir o controle dos saldos de cada banco por secretaria/diretoria;

5.55 - Permitir o controle dos bancos por vínculos;

5.56 - Permitir registrar as estimativas de receita do município para os diversos meses do ano;

5.57 - Gerar arquivo em meio magnético com o leiaute da Receita Federal do Brasil para Termo de Solicitação Fiscal;

5.58 - Permitir na digitação de empenho através de um campo, escolher um código de retenção da DIRF e o código para o comprovante de rendimentos, dentre os registros previamente cadastrados, filtrando automaticamente por tipo de fornecedor (Física, Jurídica) e natureza da despesa (naturezas que serão ou não geradas para o arquivo DIRF), assim como o cadastramento de um novo, identificando também desta forma o código para tratativa do comprovante de rendimentos que será gerado para o arquivo da DIRF na época própria. Nas rotinas de pagamento e ordem bancária, poderá ser alterado o código do comprovante de rendimentos conforme a necessidade;

5.59 - Controlar no cadastro de fornecedor se deverá efetuar o cálculo da Receita Federal para o CNPJ/CPF e não permitir incluir fornecedor em duplicidade de CNPJ/CPF ou não verificar a duplicidade no cadastro;

5.60 - Permitir na rotina de pagamentos extras (consignações, por exemplo) pagar (recolher) valores que foram descontados (retidos) em consignações, não permitindo o usuário ter acesso a incluir ou alterar valores referentes aos valores a serem repassados;

5.61 - Permitir o controle de adiantamentos podendo ser determinada a quantidade de adiantamentos concedidos por servidor. Não poderá permitir a concessão de adiantamentos que ultrapasse o limite definido;

5.62 - Permitir o bloqueio da utilização das rotinas quando do encerramento do exercício (após o fechamento do Balanço geral) e quando houver a necessidade. As rotinas a terem este controle são: alteração orçamentária, cota orçamentária, cota financeira, reserva, empenho, liquidação, pagamento, ordem bancária, cheque, receita e financeiro. Quando do bloqueio, deverá permitir somente consultas e emissão de relatórios;

5.63 - Permitir através do cancelamento do pagamento, anular automaticamente a liquidação associada a este pagamento, bem como o documento ao qual a mesma esta inserida (ordem bancária ou cheque) se este existir, em atendimento a consistência do CIDADES WEB (Resolução 247/2012 do Tribunal de Contas do Espírito Santo);

5.64 - Permitir informar a retenção do desconto de INSS, no caso de pessoas físicas, ocorrido em outras fontes, para com este realizar o cálculo correto da nova retenção.

#### **MÓDULO VI – CONTABILIDADE:**

6.1 - Permitir a contabilização automática através dos atos da execução orçamentária e financeira, utilizando o conceito de lançamentos associados a roteiros contábeis e partidas dobradas;

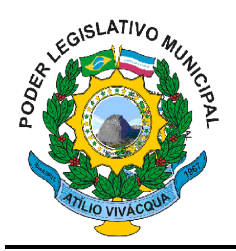

6.2 - Utilizar Plano de Contas conforme o modelo da União, o qual possui grupos de contas (Ativo, Passivo, Despesas, Receitas, Variações Ativas e Variações Passivas);

6.3 - Utilizar a metodologia de contabilização de lançamentos contábeis para lançamentos principais e concomitantes (compensado e financeiro);

6.4 - Efetuar o controle da Execução orçamentária, financeira e de Restos a Pagar nos grupos contábeis de ativo compensado e passivo compensado;

6.5 - Assegurar que as contas só recebam lançamentos contábeis no último nível de desdobramento do Plano de Contas utilizado;

6.6 - Disponibilizar rotina que permita ao usuário a atualização do Plano de Contas, dos lançamentos e de seus roteiros contábeis;

6.7 - Permitir informar somente os valores para a contabilização dos eventos contábeis que não tem ligação com a execução orçamentária;

6.8 - Permitir o controle de saldos de um ou mais vínculos para cada conta contábil;

6.9 - Permitir o controle de saldos por secretaria/diretoria para cada conta contábil;

6.10 - Utilizar calendário de encerramento contábil para os diferentes meses, para a apuração do resultado e para a apropriação do resultado, individualizados por Unidade Gestora, não permitindo lançamentos nos meses já encerrados;

6.11 - Admitir a utilização de históricos padronizados e históricos com texto livre, para cada lançamento contábil;

6.12 - Disponibilizar rotina de inconsistência de lançamentos contábeis;

6.13 - Permitir a transferência automática para o exercício seguinte de saldos de balanço no encerramento do exercício;

6.14 - Permitir que os lançamentos contábeis sejam controlados por Unidade Gestora, sendo que a Unidade Gestora consolidadora apenas poderá consultar estes lançamentos;

6.15 Permitir que o controle de numeração das páginas do diário seja controlado por Unidade Gestora.

#### **MÓDULO VII – RELATÓRIOS DO PLANO PLURIANUAL E LEI DE DIRETRIZES ORÇAMENTÁRIAS:**

7.1 - PPA – Anexo I – Fontes de Financiamento dos Programas;

7.2 - PPA – Anexo II – Descrição dos Programas Governamentais/Metas/Custos;

7.3 - PPA – Anexo III – Unidades Executoras e Ações Voltadas ao Desenvolvimento do Programa Governamental;

7.4 - PPA – Anexo IV – Estrutura de Órgãos, Unidades Orçamentárias e Executoras;

7.5 - LDO – Anexo V – Descrição dos Programas Governamentais/Metas/Custos para Exercício;

7.6 - LDO – Anexo VI – Unidades Executoras e Ações Voltadas ao Desenvolvimento do Programa Governamental;

7.7 - PPA – Quadro de Detalhamento – Programas Governamentais;

7.8 - PPA – Natureza da Despesa – Consolidação Geral;

7.9 - PPA – Programas e seus Respectivos Indicadores;

7.10 - LDO – Demonstrativo de Eixos de Desenvolvimento e Objetivos do Milênio.

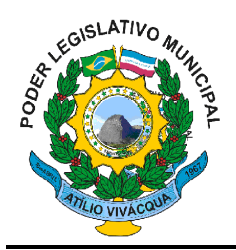

### **MÓDULO VIII – RELATÓRIOS DAS METAS FISCAIS:**

- 8.1 Metas Anuais;
- 8.2 Avaliação do Cumprimento das Metas Fiscais do Exercício Anterior;
- 8.3 Metas Fiscais Atuais Comparadas com as Fixadas nos Três Exercícios Anteriores;
- 8.4 Evolução do Patrimônio Líquido;
- 8.5 Origem e Aplicação dos Recursos Obtidos com a Alienação de Ativos;
- 8.6 Receitas e Despesas Previdenciárias do RPPS;
- 8.7 Projeção Atuarial do RPPS;
- 8.8 Estimativa e Compensação da Renúncia de Receita;
- 8.9 Margem de Expansão das Despesas Obrigatórias de Caráter Continuado;

### **MÓDULO IX – RELATÓRIOS DO ORÇAMENTO:**

- 9.1 Anexo 2 Resumo Geral da Receita;
- 9.2 Anexo 1 Demonstração da Receita e Despesa Segundo as Categorias Econômicas;
- 9.3 Anexo 2 Natureza da Despesa;
- 9.4 Anexo 2 Consolidação da Despesa por Órgão;
- 9.5 Anexo 2 Consolidação Geral da Despesa;
- 9.6 Anexo 6 Programa de Trabalho;

9.7 - Anexo 7 – Demonstrativo de Funções, Sub-Funções e Programas por Projetos, Atividades e Operações Especiais;

9.8 - Anexo 8 – Demonstrativo da Despesa por Funções, Sub-Funções e Programas conforme o vínculo com os Recursos;

- 9.9 Anexo 9 Demonstrativo da Despesa por Órgãos e Funções;
- 9.10 Especificação da Receita por Fontes e Legislação;
- 9.11 Tabela Explicativa da Evolução da Receita;
- 9.12 Sumário Geral da Receita por Fontes e da Despesa por Funções de Governo;
- 9.13 Discriminação da Despesa Segundo Vínculos dos Recursos;
- 9.14 Tabela Explicativa da Evolução da Despesa;
- 9.15 Quadro de Fixação das Cotas da Despesa Orçamentária;
- 9.16 Quadro de Detalhamento da Despesa (QDD);
- 9.17 Anexo 6 Programa de Trabalho Valores Ordinário / Vinculado;
- 9.18 Discriminação da Despesa por Órgão de Governo e Administração;
- 9.19 Análise da Despesa Corrente e Capital em Percentuais;
- 9.20 Demonstrativo de Funções, Sub-Funções e Programas por Categoria Econômica;
- 9.21 Consolidação da Despesa por Ação Ordinário e Vinculado;
- 9.22 Consolidação da Despesa por Ação Corrente e Capital;
- 9.23 Programa de Trabalho e seus Objetivos;
- 9.24 Relação das Ações e seus Objetivos;
- 9.25 Relação das Ações e suas Metas Fiscais;
- 9.26 Despesa Total por Função;

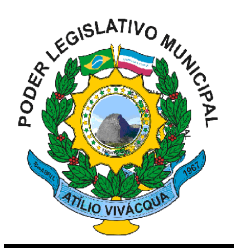

- 9.27 Despesa Total por Órgão;
- 9.28 Orçamento da Seguridade Social;
- 9.29 Consolidação da Despesa da Seguridade Social;
- 9.30 Demonstrativo da Receita e Despesa da Seguridade Social;
- 9.31 Demonstrativo Orçamento Fiscal e da Seguridade Social;
- 9.32 Plano de Aplicação;
- 9.33 Valores da Despesa por Recurso;
- 9.34 Quadro de Detalhamento da Despesa (QDD) Sem Valores;
- 9.35 Consolidação Geral por Nível da Natureza da Despesa;
- 9.36 Relação das Unidades Orçamentárias;
- 9.37 Relação de Programas e Ações;
- 9.38 Demonstrativo da Receita e Plano de Aplicação;
- 9.39 Programa de Trabalho e suas Metas Fiscais;

### **MÓDULO X – RELATÓRIOS DA RECEITA:**

- 10.1 Movimento de Atualização Monetária;
- 10.2 Previsão Atualizada da Receita;
- 10.3 Movimento Diário da Receita Analítico;
- 10.4 Movimento Diário da Receita Sintético;
- 10.5 Saldos das Receitas;
- 10.6 Balancete da Receita;
- 10.7 Demonstrativo da Receita Arrecadada;
- 10.8 Balancete Receita por Órgão Quota;
- 10.9 Comparativo Receita Prevista Atualizada com a Arrecadada;
- 10.10 Balancete da Receita Anual;
- 10.11 Registro Analítico da Receita;
- 10.12 Receita Municipais da Administração Direta;
- 10.13 Movimento da Receita Extrato;
- 10.14 Receitas Extra-Orçamentárias e seus Empenhos;

### **MÓDULO XI – RELATÓRIOS FINANCEIROS:**

- 11.1 Movimento Financeiro;
- 11.2 Boletim Financeiro;
- 11.3 Boletim da Tesouraria;
- 11.4 Livro da Tesouraria;
- 11.5 Termo de Abertura e Encerramento;
- 11.6 Termo de Conferência de Caixa;
- 11.7 Mapa de Conciliação Bancária;

### **MÓDULO XII – RELATÓRIOS DIÁRIOS: DESPESA**

12.1 - Saldo Dotação;

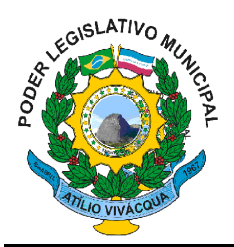

- 12.2 Saldo Dotação Simplificado;
- 12.3 Movimento Alteração Orçamentária;
- 12.4 Movimento Alteração Orçamentária por Ato Legal;
- 12.6 Resumo das Alterações Orçamentárias por Função;
- 12.7 Demonstrativo das Alterações Orçamentárias;
- 12.8 Movimento de Atualização Monetária;
- 12.9 Movimento Cota Orçamentária;
- 12.10 Movimento Cota Financeira;
- 12.11 Movimento Reserva;
- 12.12 Movimento Reserva Cálculo de Saldo;
- 12.13 Reservas a Empenhar;
- 12.14 Reserva e seus Movimentos;
- 12.15 Movimento de Empenho;
- 12.16 Empenho e seus Movimentos;
- 12.17 Movimento de Empenho por Unidade Orçamentária e Tipo de Empenho;
- 12.18 Despesas Extra-Orçamentárias e suas Receitas;
- 12.19 Aviso de Empenhamento ao Fornecedor;
- 12.20 Compras e Serviços;
- 12.21 Movimento de Empenho por Licitação e Órgão;
- 12.22 Movimento de Liquidação;
- 12.23 Empenhos Liquidados a Pagar por Data de Vencimento;
- 12.24 Ordem Bancária Via Sacado;
- 12.25 Ordem Bancária Via Banco;
- 12.26 Ordem Bancária Remessa;
- 12.27 Ordem Bancária Retorno;
- 12.28 Ordem Bancária por Fornecedor e Tipo de Serviço;
- 12.29 Movimento de Pagamento;
- 12.30 Movimento de Pagamento Sintético;
- 12.31 Movimento de Pagamento por Natureza de Despesa;
- 12.32 Resumo de Pagamentos;
- 12.33 Empenhos a Pagar por Dotação;
- 12.34 Empenhos a Pagar Processados e Não Processados;
- 12.35 Empenhos a Pagar em um Determinado Período;
- 12.36 Permitir a emissão / reemissão da nota de Reserva, de Complemento de Reserva e de Anulação de Reserva;
- 12.37 Permitir a emissão / reemissão da nota de Empenho e de Anulação de Empenho;
- 12.38 Permitir a emissão / reemissão da nota de Liquidação e de Anulação de Liquidação;
- 12.39 Cópia de Cheque;
- 12.40 Cheques Avulsos;
- 12.41 Movimento de Cheques Emitidos;
- 12.42 Pagamento por Fornecedor;
- 12.43 Empenhos Pagos no Período;
- 12.44 Comprovante de Pagamento ao Fornecedor;
- 12.45 Pagamento por Classificação Funcional e Processo;

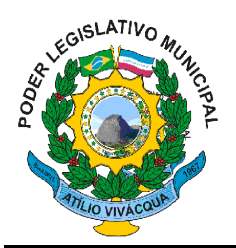

- 12.46 Movimento de Pagamento por Fornecedor com Desconto;
- 12.47 Empenhos a Pagar por Fornecedor e Data de Movimento;
- 12.48 Empenhos a Pagar por Fornecedor e Data de Vencimento.

### **MÓDULO XIII – RELATÓRIOS MENSAIS: DESPESA**

- 13.1 Balancete da Despesa;
- 13.2 Despesa por Categoria Econômica;
- 13.3 Empenhos do Mês;
- 13.4 Despesa por Função e Grupo de Despesa;
- 13.5 Resumo da Despesa por Órgão;
- 13.6 Balancete Financeiro;
- 13.7 Demonstrativo da Despesa Realizada;
- 13.8 Despesa por Unidade Orçamentária e Natureza;
- 13.9 Resumo da Situação Atual da Despesa;
- 13.10 Balancete da Despesa Tribunal de Contas;
- 13.11 Empenhos Pagos;
- 13.12 Empenhos por Unidade Orçamentária e Evento;
- 13.13 Pagamentos por Unidade Orçamentária e Evento;
- 13.14 Demonstrativo da Despesa Paga;
- 13.15 Despesa por Natureza e Fontes de Recurso;
- 13.16 Restos a Pagar e seus Pagamentos;
- 13.17 Despesas Consolidadas por Grupo de Natureza da Despesa;
- 13.18 Despesas Pagas por Categoria Econômica;
- 13.19 Quadro de Detalhamento da Despesa (QDD);
- 13.21 Empenhos e seus Pagamentos;
- 13.22 Valores a Serem Repassados para Educação;
- 13.23 Movimento Cota Orçamentária Acumulado;
- 13.24 Movimento Cota Financeira Acumulado;
- 13.25 Cota Financeira Valores Mensais e Acumulados;
- 13.26 Registro de Empenho da Despesa;
- 13.27 Empenhos por Evento e Unidade Orçamentária;
- 13.28 Demonstrativo da Despesa Liquidada;
- 13.29 Liquidações por Evento e Unidade Orçamentária;
- 13.30 Liquidações Efetuadas no Mês;
- 13.31 Liquidações por Unidade Orçamentária e Evento;
- 13.32 Registro da Despesa Paga;
- 13.33 Pagamento por Evento e Unidade Orçamentária;
- 13.34 Despesa pela Classificação Funcional;
- 13.35 Fornecedor Valores Acumulados;
- 13.36 Restos a Pagar Processados e Não Processados;
- 13.37 Restos a Pagar por Período;
- 13.38 Anulações de Restos a Pagar;
- 13.39 Despesas Municipais com Saúde Administração Direta;

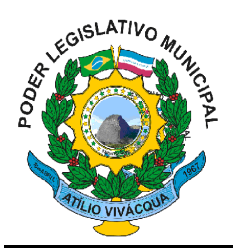

- 13.40 Despesas Municipais com Saúde por Sub-Função;
- 13.41 Demonstrativo da Execução da Despesa;
- 13.42 Demonstrativo de Restos a Pagar;
- 13.43 Planilha da Despesa;
- 13.44 Resumo da Despesa por Nível de Unidade Orçamentária;
- 13.45 Demonstrativo da Evolução e Execução Orçamentária;
- 13.46 Valores a Serem Repassados para a Saúde;
- 13.47 Demonstrativo da Execução por Programa;

### **MÓDULO XIV – CONSULTAS:**

- 14.1 Saldo da Dotação;
- 14.2 Movimento pelo Número do Empenho;
- 14.3 Movimento Empenhos Pagos por Ordem Bancária por Dotação;
- 14.4 Movimento de Reserva por Dotação;
- 14.5 Movimento de Empenhos por Dotação;
- 14.6 Movimento de Pagamentos por Dotação;
- 14.7 Movimento de Alteração Orçamentária;
- 14.8 Movimento de Fornecedor;
- 14.9 Movimento de Empenhos Pagos por Ordem Bancária por Fornecedor;
- 14.10 Consulta Saldo da Receita;
- 14.11 Consulta Movimento da Receita;
- 14.12 Razão Analítico de Fornecedores por Licitação;

### **MÓDULO XV - RELATÓRIOS CONTÁBEIS:**

- 15.1 Balancete Contábil Analítico/Sintético;
- 15.2 Diário Legal;
- 15.3 Razão Analítico;
- 15.4 Balanço Orçamentário Anexo 12;
- 15.5 Balanço Financeiro Anexo 13;
- 15.6 Balanço Patrimonial Anexo 14;
- 15.7 Demonstrativo das Variações Patrimoniais Anexo 15;
- 15.8 Demonstrativo da Dívida Fundada Interna Anexo 16;
- 15.9 Demonstrativo da Dívida Flutuante Anexo 17;
- 15.10 Resumo Geral da Receita Anexo 02;
- 15.11 Comparativo da Receita Orçada com Arrecadada Anexo 10;
- 15.12 Demonstrativo Receita e Despesa Segundo Categoria Econômica Anexo 01;
- 15.13 Sumário Geral Receita para Fontes e Despesa para Funções Governo;
- 15.14 Natureza da Despesa Anexo 02;
- 15.15 Discriminação da Despesa Segundo o Vínculo dos Recursos;
- 15.16 Natureza da Despesa Anexo 02 Consolidação por Órgão;
- 15.17 Natureza da Despesa Anexo 02 Consolidação Geral;
- 15.18 Programa de Trabalho Anexo 06;

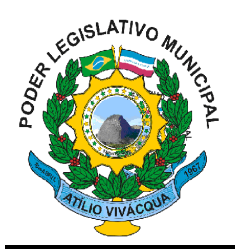

15.19 - Demonstrativo das Funções, Sub-Funções, Programas por Projetos e Atividades - Anexo 07;

15.20 - Demonstrativo das Despesas por Funções, Sub-Funções, Programas conforme Vínculo com Recursos - Anexo 08;

- 15.21 Demonstrativo da Despesa por Órgãos e Funções Anexo 09;
- 15.22 Análise das Despesas Corrente e de Capital em Percentuais;
- 15.23 Demonstrativo das Funções, Sub-Funções, Programas por Categoria Econômica;
- 15.24 Comparativo da Despesa Autorizada com Realizada Anexo 11;
- 15.25 Comparativo da Despesa Autorizada com Realizada por Ação;
- 15.26 Comparativo Receita Orçada com Arrecadada Mensal e Acumulada;
- 15.27 Comparativo Despesa Autorizada com Realizada Mensal e Acumulada;
- 15.28 Comparativo Despesa Autorizada com Realizada Anexo 11 Sintético;
- 15.29 Comparativo Despesa Autorizada com Realizada Anexo 11 Analítico;

#### **MÓDULO XVI - LEI DE RESPONSABILIDADE FISCAL:**

Federal – Relatórios Resumidos da Execução Orçamentária

- 16.1 Anexo I Balanço Orçamentário;
- 16.2 Anexo II Demonstrativo da Execução das Despesas por Função e Sub-Função;
- 16.3 Anexo III Demonstrativo da Receita Corrente Líquida;
- 16.4 Anexo V Demonstrativo Receita e Despesa Previdenciária;
- 16.5 Anexo VI Demonstrativo do Resultado Nominal;
- 16.6 Anexo VII Demonstrativo do Resultado Primário;
- 16.7 Anexo IX Restos a Pagar;

16.8 - Anexo X – Demonstrativo das Receitas e Despesas com Manutenção e Desenvolvimento do Ensino;

16.9 - Anexo XI – Demonstrativo das Receitas de Operações de Crédito e Despesas de Capital;

- 16.10 Anexo XIV Demonstrativo da Receita de Alienação de Ativos e Aplicação de Recursos;
- 16.11 Anexo XVI Receita de Impostos e das Despesas Próprias com Saúde;

16.12 - Anexo XVIII – Demonstrativo Simplificado do Relatório Resumido da Execução Orçamentária.

#### **MÓDULO XVII - LEI DE RESPONSABILIDADE FISCAL:**

Federal – Relatórios da Gestão Fiscal

- 17.1 Anexo I Demonstrativo Consolidado da Despesa com Pessoal;
- 17.2 Anexo II Demonstrativo da Dívida Consolidada Líquida;
- 17.3 Anexo III Demonstrativo das Garantias e Contra garantias de Valores;
- 17.4 Anexo IV Demonstrativo das Operações de Crédito;
- 17.5 Anexo V Demonstrativo Consolidado da Disponibilidade de Caixa;
- 17.6 Anexo VI Demonstrativo Consolidado dos Restos a Pagar;
- 17.7 Anexo VII Demonstrativo Consolidado dos Limites;
- 17.8 Demonstrativos de Riscos e Providências.

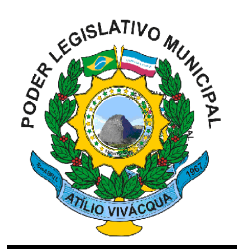

#### **MÓDULO XVIII - GERAR ARQUIVO PARA INTEGRAÇÃO COM O TRIBUNAL DE CONTAS:**

18.1 - Possuir rotina para geração dos Arquivos para Integração com o Controle Informatizado de Dados do Espírito Santo – CIDADES-WEB.

### **MÓDULO XIX – EXPORTAÇÃO DE DADOS PARA OUTRAS ENTIDADES:**

19.1 - Gerar arquivo para a Receita Federal referente à Declaração do Imposto Retido na Fonte – DIRF;

19.2 - Gerar arquivo para a Previdência Social referente às retenções de INSS – SEFIP;

19.3 - Gerar arquivo para a Receita Federal referente ao Manual Normativo de Arquivos Digitais – MANAD.

### **MÓDULO XX –TRANSPARÊNCIA NAS CONTAS PÚBLICAS:**

20.1 - Possibilitar o atendimento à Instrução Normativa nº. 28, de 05 de maio de 1999, que estabelece regras para a implementação da Home Page Contas Públicas, de que trata a Lei nº. 9.755/98;

20.2 - Permitir o atendimento a Lei de Transparência Pública nº. 131, de 27 de maio de 2009, a qual estabelece regras para a divulgação de informações pormenorizadas das Contas Públicas na Home Page do Órgão Público;

20.3 - Possibilitar o atendimento ao Decreto n°. 7.185 de 27/05/2010, que esclarece e acrescenta novas regras quanto a Lei n°. 131 de 27/05/2009;

#### **OBSERVAÇÕES**

Possibilitar o atendimento da Portaria 828/11, adequando os módulos acima tempestivamente às necessidades contidas na mesma.

Atender totalmente a Resolução TCE-ES nº. 247/2012 (CIDADES WEB).

#### **SISTEMA INTEGRADO DECONTROLE INTERNO E AUDITORIA**

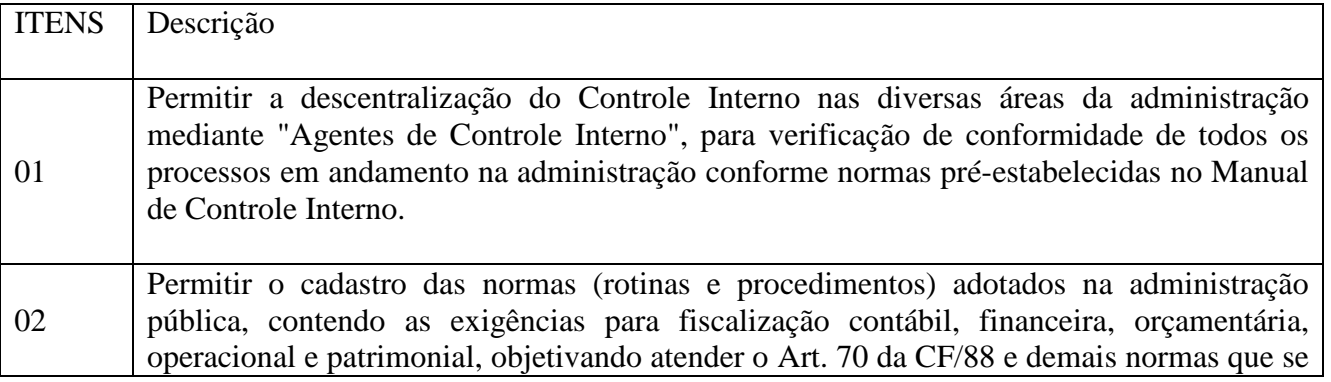

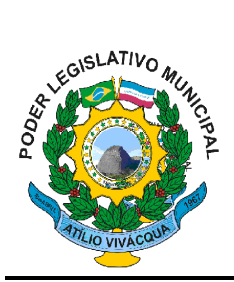

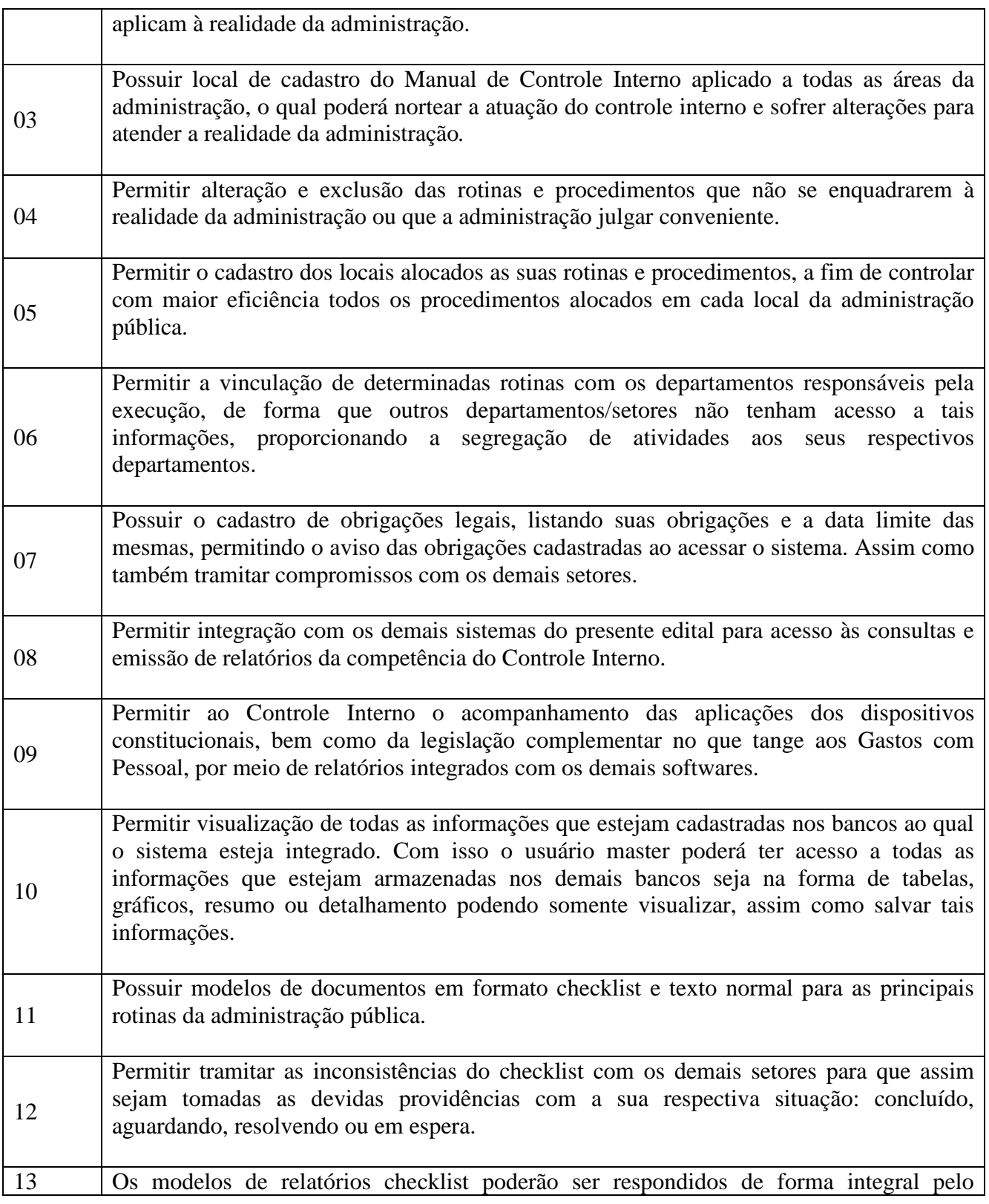

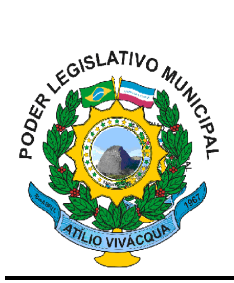

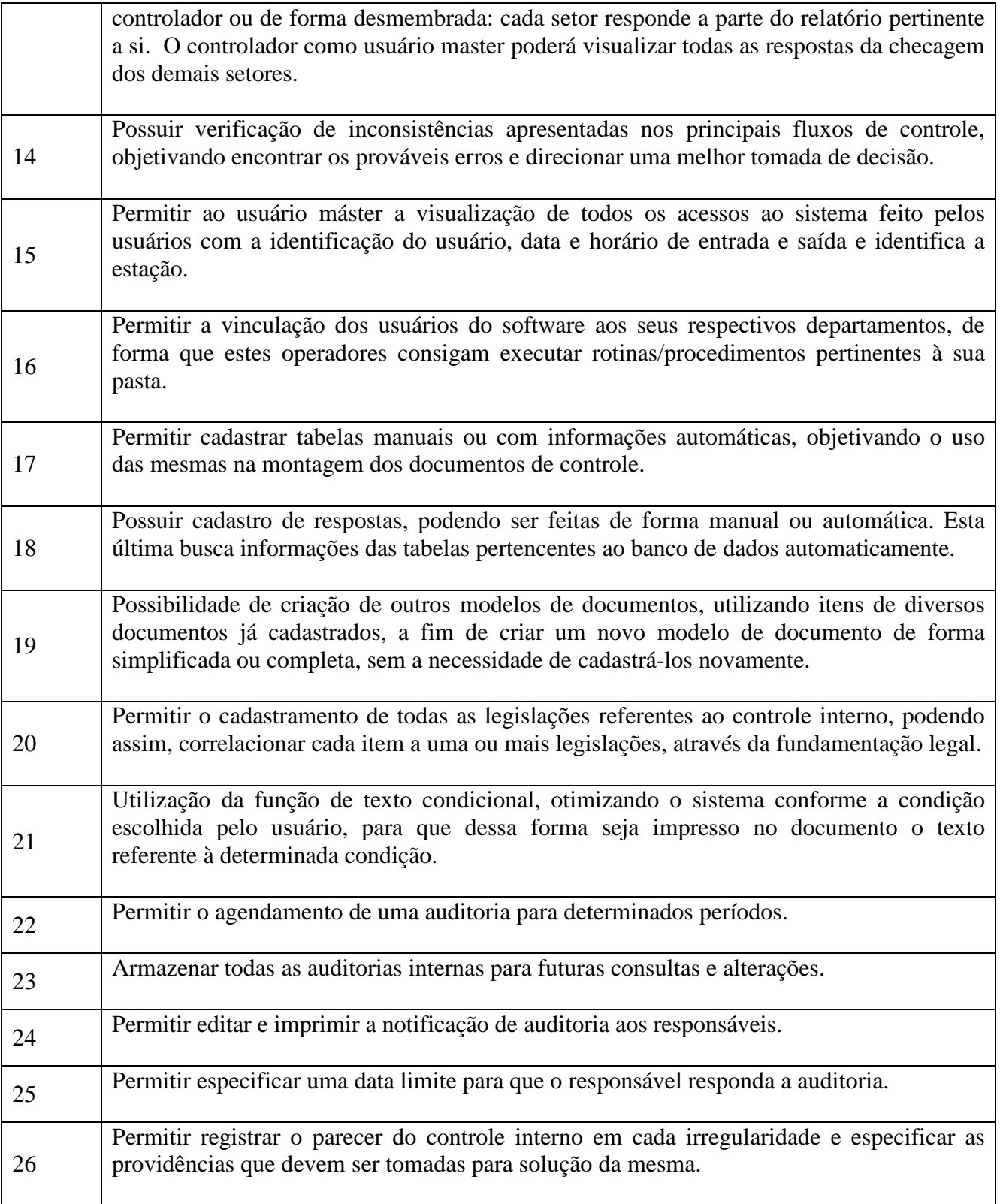

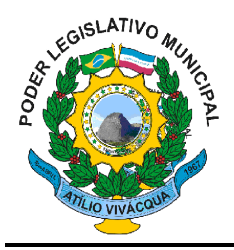

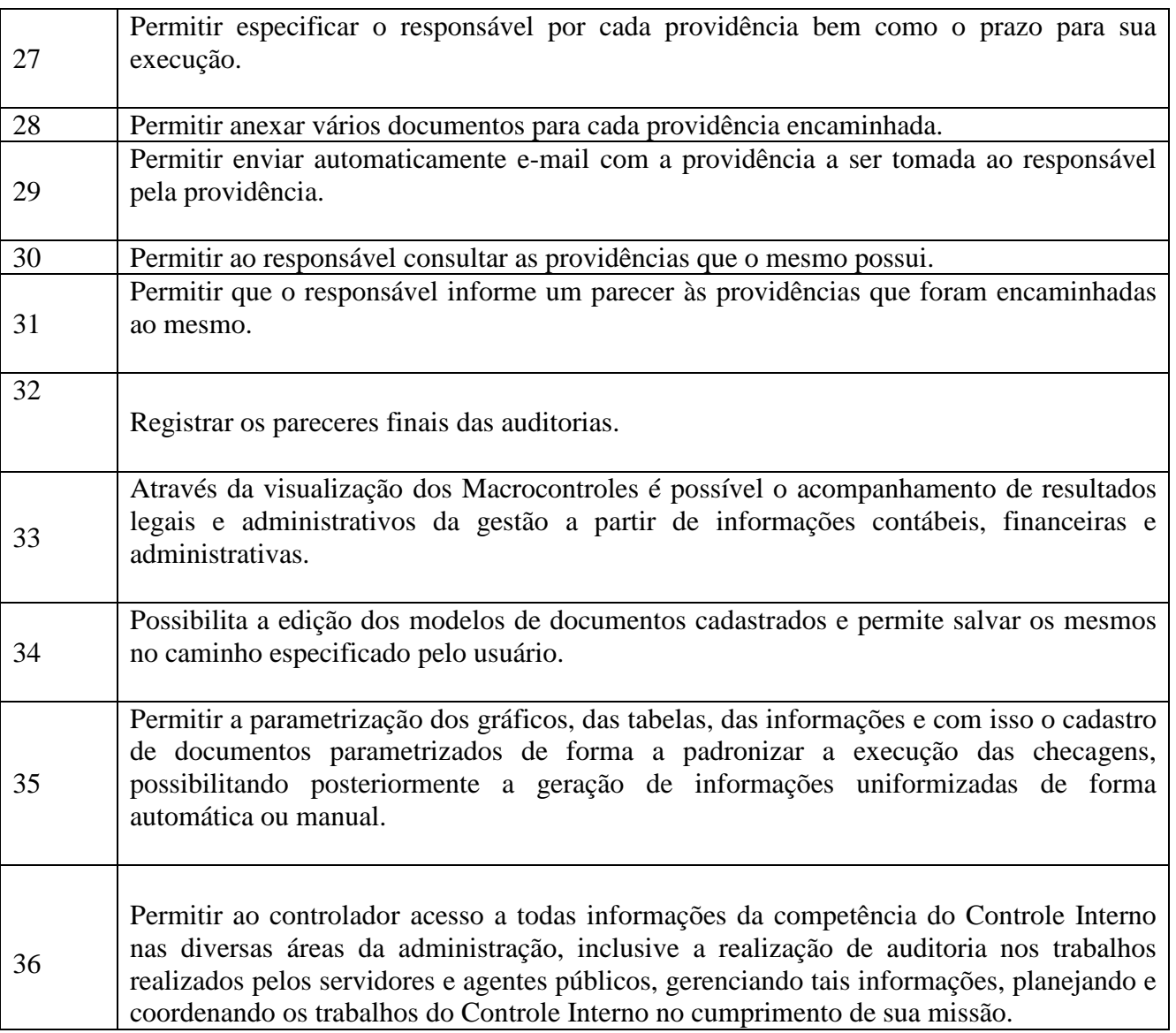

### **CLÁUSULA SEGUNDA – DAS OBRIGAÇÕES DA CONTRATADA**

2.1 - Além das responsabilidades resultantes da Lei nº. 8.666/93 e suas alterações e as discriminadas no respectivo contrato, a contratada deverá obedecer às seguintes disposições:

2.2 - Executar os serviços com devido sigilo e imparcialidade;

2.3 - Comunicar, formal e imediatamente, ao GESTOR do contrato eventuais ocorrências anormais na execução do contrato;

2.4 - Recrutar em seu nome, e sob sua inteira e exclusiva responsabilidade os empregados necessários à perfeita execução do serviço, cabendo-lhe efetuar todos os pagamentos referente aos salários,

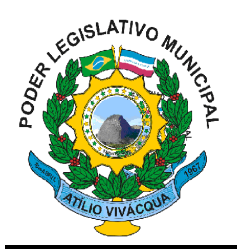

inclusive os encargos previstos na legislação trabalhista, previdenciária e fiscal e quaisquer outros decorrentes da sua condição de empregadora;

2.5 - Responder pelas despesas relativas a encargos trabalhistas, de seguro de acidentes, impostos, contribuições previdenciárias e quaisquer outras que forem devidas e referentes aos serviços executados por seus empregados, uma vez que os mesmos não têm nenhum vínculo empregatício com o CONTRATANTE;

2.6 - Atender, com a diligência possível, as determinações do GESTOR, adotando todas as providências necessárias à regularização de faltas e irregularidades verificadas;

2.7 - Indenizar a CONTRATANTE por quaisquer danos materiais ou pessoais ocasionados à mesma e/ou a terceiros por seus empregados, ficando este autorizada a descontar o valor correspondente dos pagamentos devidos à CONTRATADA;

2.8 - Manter todas as condições de habilitação e qualificação exigidas na licitação, durante todo o período do Contrato;

2.9 - Prestar os serviços dentro dos parâmetros e rotinas estabelecidos, em observância às normas legais e regulamentares aplicáveis e, inclusive, às recomendações aceitas pela boa técnica;

2.10 - Reparar ou corrigir, às suas expensas os serviços em que se verificarem vícios, defeitos ou incorreções resultantes da execução;

2.11 - Manter sigilo dos serviços contratados e dos dados processados, inclusive da documentação;

2.12 - Efetivar fielmente todos os serviços ora licitados no Edital de Pregão 001/2015;

2.13 - A CMAV não aceitará, sob nenhum pretexto, a transferência de responsabilidade da CONTRATADA para outras entidades, sejam representantes, ou quaisquer outros.

2.14 – Não efetuar cobranças para a instalação de programas que já se encontram instalados pela empresa contratada nos computadores da Câmara.

2.15 - Ainda Constituem obrigações da CONTRATADA:

2.15.1 - Observar as recomendações do fabricante quanto ao uso e manuseio adequado de seus produtos;

2.15.2 - Observar as prescrições relativas às leis trabalhistas, fiscais, seguros e quaisquer outros não mencionados, bem como pagamento de todo e qualquer tributo que seja devido em decorrência direta ou indireta do contrato, isentando a contratante de qualquer responsabilidade;

2.15.3 – Os serviços deverão ser conduzidos em consonância com as normas relativas à segurança do trabalho;

2.15.4 – A empresa se responsabilizará pelos danos causados a servidores, terceiros ou ao patrimônio da Câmara, durante a execução dos serviços;

2.15.5 – A empresa se responsabilizará por todas as despesas relativas à execução dos serviços, tais como: mão de obra, materiais, administração, equipamentos, ferramentas, combustíveis em geral, fretes, impostos, taxas, emolumentos, encargos sociais, seguros e outros;

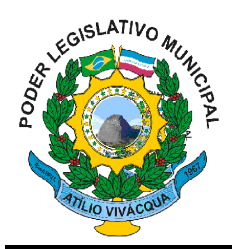

#### **CLÁUSULA TERCEIRA – DAS OBRIGAÇÕES DA CÂMARA MUNICIPAL DE ATÍLIO VIVÁCQUA**

3.1 - Pagar a contratada o preço conforme estabelecido neste instrumento;

3.2 - Designar servidor (gestor) para acompanhar a execução do contrato;

3.3 - Fornecer as informações necessárias para a execução do serviço.

### **CLÁUSULA QUARTA – DO PREÇO E CONDIÇÕES DE PAGAMENTO**

4.1 – O pagamento será efetuado conforme o preço constante da proposta declarada vencedora, seja, **R\$ 58.000,00 (Cinquenta e oito mil reais)**, pelo objeto do contrato, conforme estabelecido na cláusula 1ª deste instrumento, discriminado de acordo com o quadro abaixo:

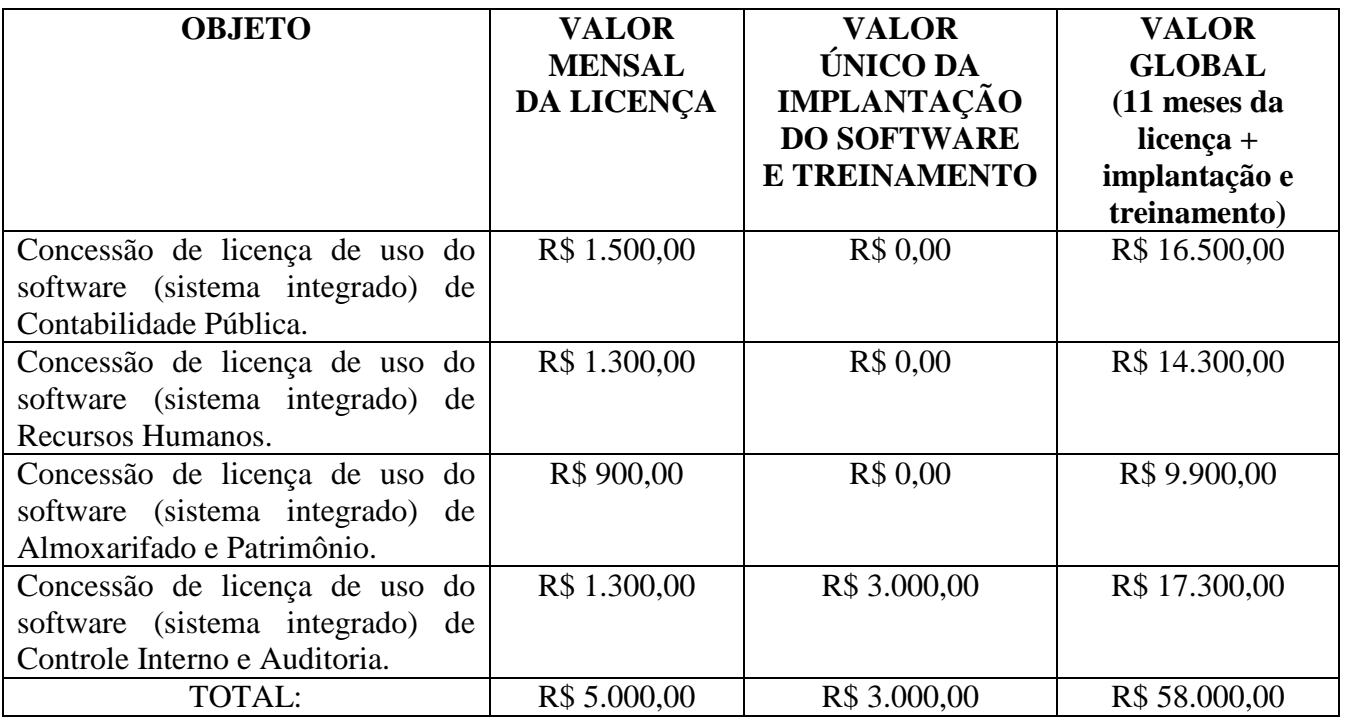

4.2 – O pagamento será realizado até o décimo dia útil do mês subsequente ao da prestação de serviço, mediante a entrega da nota fiscal contendo a qualificação da prestação dos serviços consoantes da proposta vencedora que será encaminhada à presidência desta casa que emitirá anuência quanto a efetivação da prestação do serviço, objeto desta licitação.

4.2.1 – Devendo o citado pagamento observar a certidão da gestora do presente contrato, que deverá certificar a compatibilidade da efetiva prestação do serviço ao que se contrata neste instrumento.

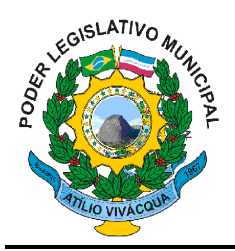

4.2.2 – Para que o pagamento ocorra no prazo acima estipulado a N.F. de serviço deverá ser apresentada ao Setor Contábil no prazo de **05 (cinco) dias úteis** anterior ao vencimento da mesma.

4.3 – O presente pagamento só se efetivará, de fato, com a homologação da Presidência desta Câmara à certificação do gestor deste contrato.

4.4 – Para a efetivação do pagamento a empresa contratada deverá manter as mesmas condições previstas no Edital de Pregão nº. 001/2015 no que concerne a PROPOSTA e a HABILITAÇÃO.

### **CLÁUSULA QUINTA – DO PREÇO E DOS RECURSOS ORÇAMENTÁRIOS.**

5.1 - Os recursos destinados à execução do presente contrato têm seu valor GLOBAL estimado em R\$ 58.000,00 (Cinquenta e oito mil reais).

5.2 - As despesas decorrentes da execução deste contrato serão suportadas pelo seguinte elemento de despesa: **nº. 33903900000 – Outros Serviços de Terceiros – Pessoa Jurídica, Projeto/Atividade nº. 010000000001.0103100022.001 – Manutenção das Atividades do Poder Legislativo;** 

### **CLÁUSULA SEXTA – DA RESCISÃO**

6.1 - A inexecução total ou parcial do contrato enseja a sua rescisão, com as consequências contratuais e as previstas em lei, bem como a aplicação das multas e penalidades previstas neste instrumento;

6.2 - A decisão da autoridade competente, relativa à rescisão do contrato, deverá ser precedida de justificativa fundada;

6.3 - A Contratante - CMAV poderá rescindir o contrato a ser celebrado por motivo de interesse da administração, devendo comunicar o rescisão à Empresa Contratada com antecedência mínima de 45 dias, sendo que tal rescisão não acarretará ônus ou penalidade para a Contratante;

6.4 - O presente contrato observará às regras de rescisões contidas na lei 8.666/93.

### **CLÁUSULA SÉTIMA – DAS PENALIDADES E SANÇÕES**

7.1 - O Contratado deverá observar rigorosamente as condições estabelecidas para fornecimento dos serviços, sujeitando-se às penalidades constantes no artigo 86 e 87 da Lei 8.666/93 e suas alterações;

7.2 - O atraso injustificado na execução dos serviços sujeitará a CONTRATADA à multa de mora de 0,5 % (meio por cento) sobre o valor global do contrato, para cada dia de atraso, observado o prazo máximo de 05 (cinco) dias úteis, facultada à Administração a rescisão do contrato;

7.3 - A multa de que trata o item anterior, não impedirá a rescisão unilateral do contrato e a aplicação de outras sanções;

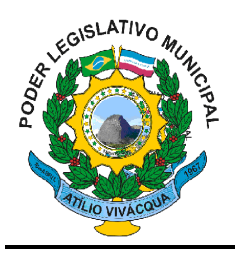

7.4 - Pelo descumprimento, total ou parcial do contrato, ultrapassado o prazo estabelecido no item 7.2, a Administração poderá aplicar à contratada as seguintes sanções, isoladas ou cumulativamente:

a) Advertência;

b) Multa meramente moratória, como previsto no item 7.2 - atraso no iniciar do contrato retro, ou multa penalidade de 15% (quinze por cento) sobre o valor global do contrato pela rescisão do contrato sem iniciá-lo;

c) Suspensão temporária de participação em licitação e impedimento de contratar, por prazo não superior a 2 (dois) anos;

d) Declaração de inidoneidade para licitar ou contratar, enquanto perdurarem os motivos da punição.

7.5 - As sanções estabelecidas nas letras "a" e "c" do item 7.4, poderão ser aplicadas juntamente com a letra "b", facultada a defesa do interessado no prazo de 05 (cinco) dias úteis;

7.6 - A sanção estabelecida na letra "d" do item 7.4 é de competência exclusiva da Autoridade máxima da entidade, podendo ser aplicada juntamente com a letra "b", facultada a defesa do interessado no respectivo processo, no prazo de 10 (dez) dias da abertura de vista;

7.7 - As multas serão recolhidas no prazo de 05 (cinco) dias úteis a contar da intimação da decisão administrativa que as tenha aplicado, ou ainda, quando for o caso, cobrado judicialmente;

7.8 - Os valores das multas serão expressos em Reais e atualizados pelo índice legal adotado pelo MUNICÍPIO DE ATÍLIO VIVÁCQUA – ES na data de sua liquidação;

7.9 - As penalidades previstas neste Contrato poderão deixar de ser aplicadas, total ou parcialmente, a critério da Autoridade máxima da entidade (PRESIDENTE DA CMAV), se entender as justificativas devidamente fundamentadas, apresentadas pela CONTRATADA como relevantes.

#### **CLÁUSULA OITAVA – DOS PRAZOS**

8.1 – O prazo de duração da execução dos serviços constantes deste contrato será 31 de dezembro de 2015, contados a partir da data da assinatura do contrato, podendo ser prorrogado por iguais e sucessivos períodos até o limite de 60 (sessenta) meses, conf. Art. 57 – Item II, da Lei nº. 8.666/93 de 21/06/1993.

8.2 - O contrato ainda poderá ser alterado, nos casos previstos pelo disposto no art. 65 da Lei nº. 8.666/93, republicada em 06-07-94, sempre através de Termos Aditivos numerados em ordem crescente.

#### **CLÁUSULA NONA – DAS DISPOSIÇÕES FINAIS**

9.1 – À CONTRATADA é vedada prestar informações a terceiros sobre a natureza ou andamento dos trabalhos objeto desde Contrato, divulgá-los através da imprensa escrita ou falada ou por meio de

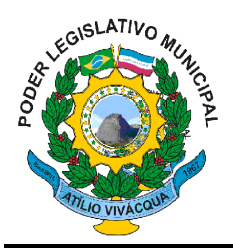

qualquer divulgação pública, salvo por autorização expressa da CÂMARA MUNICIPAL DE ATÍLIO VIVÁCQUA.

9.2 – Fazem parte integrante e inseparável deste contrato e obrigam a CONTRATADA, em todos os seus termos, a proposta apresentada, o Edital de Licitação – Pregão nº. 001/2015, aplicando-se as normas da Lei Federal nº. 8.666/93, e alterações posteriores e a Lei 10.520/02, e demais legislações pertinentes a espécie.

9.3 – Fica designado (a), através da Portaria nº. 005/2015 a servidora Jéssica Rios Ferreira para ser gestora e Fiscal do presente contrato.

#### **CLÁUSULA DÉCIMA – DO FORO**

10.1 - Fica eleito o foro da cidade de Atílio Vivácqua - ES, para dirimir quaisquer dúvidas oriundas deste Contrato e que não possam ser resolvidas por meios administrativos, com renúncia a qualquer outro, por mais privilegiado que seja.

E por estarem, assim, justos e acertados, assinam o presente instrumento em três vias de igual teor, após lido e achado conforme.

Atílio Vivácqua - ES, 06 de fevereiro de 2015.

#### CÂMARA MUNICÍPAL DE ATÍLIO VIVACQUA – ES *CNPJ sob o nº. 01.637.153/0001-07 Exmo Sr. Romildo Sérgio Abreu Machado – Presidente da CMAV*

*E&L PRODUÇÕES DE SOFTWARES LTDA Estevão Henrique Holz CPF nº. 979.001.257-87* 

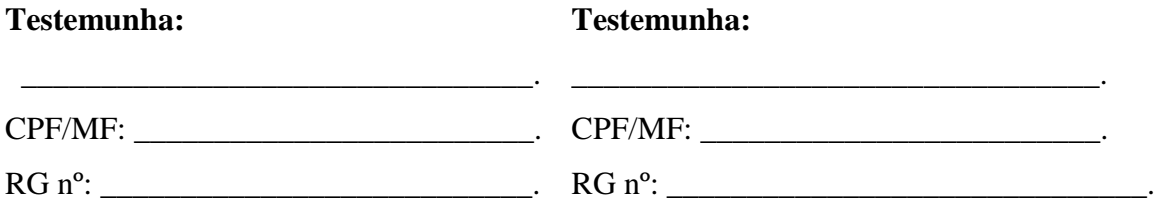